Санкт-Петербургский государственный университет

Кафедра информационно-аналитических систем

Руденко Дмитрий Андреевич

# Определение критических перегонов в транспортной системе города Санкт-Петербург

Бакалаврская работа

Научный руководитель: к.ф.-м.н. Графеева Н. Г.

Рецензент: программист ООО "Интеллиджей Лабс" Моисеенко Е. А.

Санкт-Петербург 2018

## **Оглавление**

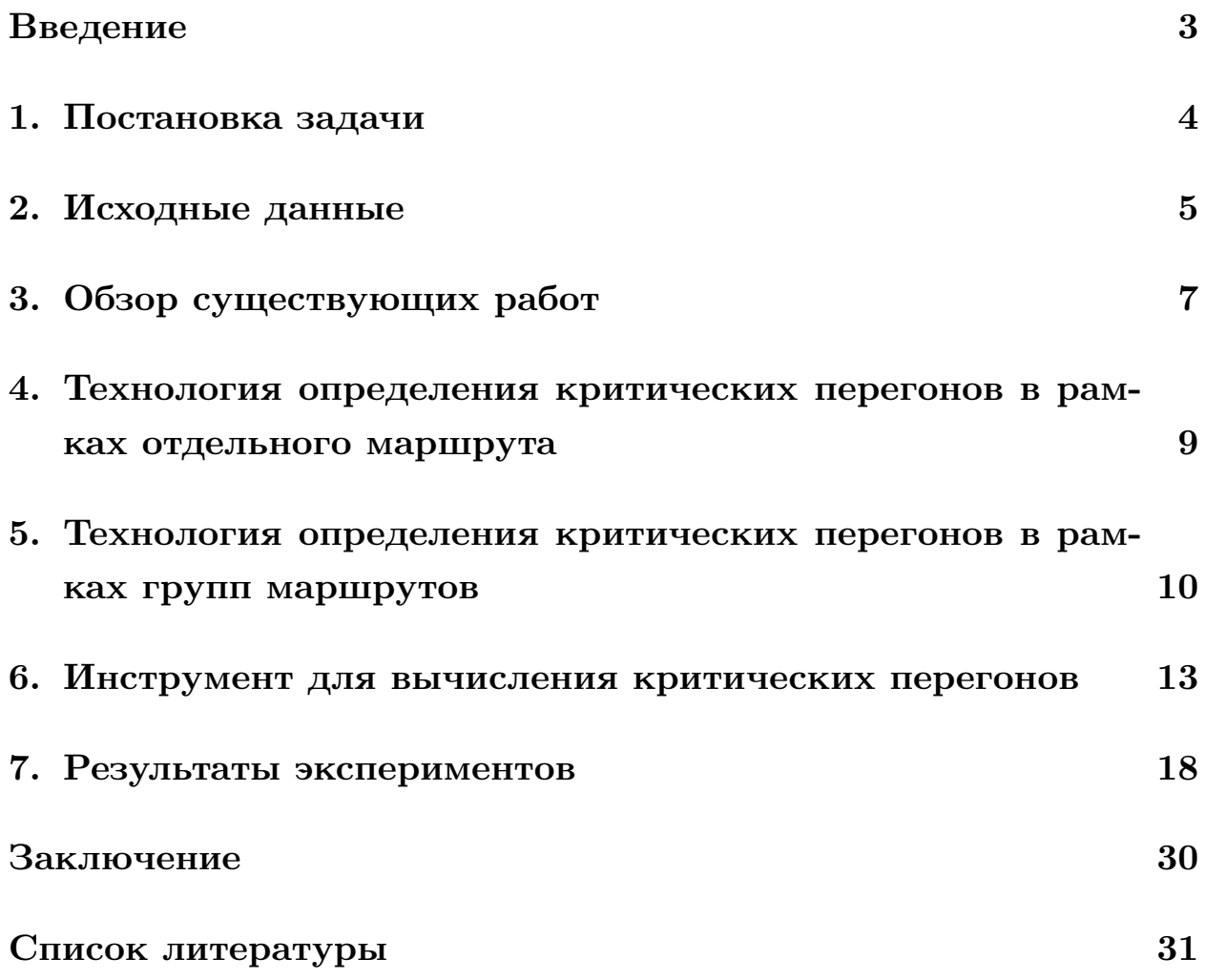

### **Введение**

<span id="page-2-0"></span>Современное общество характеризуется активными коммуникационными процессами. Информационные технологии во многом определяют качество жизни населения. Однако, все процессы движения во времени: вещества, энергии и информации - напрямую зависят от процессов перемещения людей[10] Можно сказать, что этот процесс является жизненно необходимой функцией в масштабах всего города.

Но города возникли, и [он](#page-31-0)и развиваются, обеспечивая эффективное взаимодействие людей. Основная проблема городов-мегаполисов – как создать настолько эффективную транспортную сеть, чтобы жители могли перемещаться из одной точки в другую с минимальными затратами по времени и денежным ресурсам. Кроме того, каждая построенная сеть становится индивидуальной в зависимости от конкретного населенного пункта и изменяется со временем, и не всегда в лучшую сторону.[6]

Сегодня улично-дорожная система во всех городах России, в том числе и [Са](#page-30-0)нкт-Петербурге, испытывает значительные нагрузки в виде образования огромного количества сетевых заторов. В 1978 году наилучшим способов разгрузки дорожного движения считался алгоритм "управления очередями"[5].Но используемые методики не предназначены для случаев их функционирования в условиях насыщения транспортной сети. Опыт сов[ре](#page-30-1)менных российских и зарубежных специалистов показывает, что борьба с сетевыми заторами сводится к борьбе с критическими перегонами на маршрутах. Таким образом, очевидна актуальность темы дипломной работы, связанной с созданием инструмента по выявлению критических перегонов с целью разгрузки транспортной системы.

## <span id="page-3-0"></span>**1. Постановка задачи**

Целью данной работы является нахождние наиболее "узких" мест в транспортной системе г.Санкт-Петербург.

Поэтому в данной работе задачами являются:

- провести предварительный анализ транспортных потоков г.Санкт-Петербург;
- разработать технологию определения критических перегонов;
- создать инструмент для поиска критических перегонов;
- найти критические перегоны.

## **2. Исходные данные**

<span id="page-4-0"></span>Исходными данными было время прохождения маршрутов с разбивкой по 15-минутным интервалам с 5:30 до 1:00, предоставленные в ходе выполнения государственного контракта по заказу Организатора Перевозок Санкт-Петербурга[7].

Однако, для вычисления потерь транспортного времени на маршруте, нам также необходимы за[де](#page-30-2)ржки по временному интервалу каждого перегона . Для этого необходимо вычислить "эталонный" маршрут, а затем вычесть из реальных показателей показатели "эталонного".

Чтобы получить "эталонный" маршрут, наши коллеги вычислили среднее между временными показателями маршрутов раннего утра и позднего вечера. Если после вычитания какое-то из значений задержек становилось меньше нуля, ему присваивали ноль.

Таким образом удалось получить таблицы задержек по каждому маршруту:

|         |         |                          | № перего № маршр Вид транс Нач_остан STARTSTO Кон_остан День | Направле 7-00 10-00 |              | 10-00 13-30  | 13-30 17-00 17-00 20-0 |          |
|---------|---------|--------------------------|--------------------------------------------------------------|---------------------|--------------|--------------|------------------------|----------|
| 120     |         | Трамвай Финляндс         | 16130 Ул. Комисбудний                                        | обратный            | 0.21         | 0.24         | 0.56                   | 1,42     |
| 220     |         | Трамвай Ул. Комис        | 21665 Нейшлот будний                                         | обратный            | 0,24         | 0,17         | 0,12                   | 1,81     |
| 320     |         | Трамвай Нейшлото         | 21663 Метро "Ві будний                                       | обратный            | 0,13         | 0,07         | 0                      | 1,38     |
| 420     | Трамвай | Merpo "Bi                | 21662 Литовская будний                                       | обратный            | $\Omega$     | $\Omega$     | $\bf{0}$               | 0,57     |
| 520     |         | Трамвай Литовская        | 16168 Ул. Алекс будний                                       | обратный            | 0.07         | 0.38         | 0.44                   | 0,21     |
| 6 20    |         | Трамвай Ул. Алекс        | 16164 Кантемир будний                                        | обратный            | 0.07         | 0,29         | 0,41                   | 0,81     |
| 720     |         | Трамвай Кантемир         | 16161 1-й Мурин будний                                       | обратный            | 0,02         | $\Omega$     | $\Omega$               | 0,06     |
| 8 20    |         | Трамвай 1-й Мурин        | 16948 Большой будний                                         | обратный            | 0.56         | 0,36         | 0.04                   | 0,35     |
| 920     |         | Трамвай Большой          | 16966 Сердобол будний                                        | обратный            | 0,87         | $\bf{0}$     | 0,1                    | 4,76     |
| $10$ 20 |         | Трамвай Сердобол         | 16196 Пр. Пархс будний                                       | обратный            | $\mathbf{0}$ | $\Omega$     | 0,06                   | 2,49     |
| $11$ 20 | Трамвай | Пр. Пархс                | 16148 Объедин будний                                         | обратный            | 0            | $\Omega$     | 0                      | 0,86     |
| 12 20   |         | Трамвай Объедин          | 16143 Манчесте будний                                        | обратный            | $\mathbf{0}$ | 0,45         | 1,02                   | 0,78     |
| 13 20   | Трамвай | Манчесте                 | 16139 Енотаевсь будний                                       | обратный            | 0,12         | 0,23         | 0,39                   | 0,48     |
| 14 20   |         | Трамвай Енотаевсь        | 16211 Рашетова будний                                        | обратный            | 0.24         | 0.7          | 1.3                    | 1,34     |
| 1520    |         | Трамвай Рашетова         | 16061 Пенсионн будний                                        | обратный            | 0,31         | 0,14         | 0,32                   | 0,22     |
| 16 20   |         | Трамвай Пенсионн         | 16057 Поклонна будний                                        | обратный            | 0,04         | 0,1          | 0,13                   | 1,3      |
| 1720    |         | Трамвай Поклонна         | 16053 Метро "О будний                                        | обратный            | $\mathbf{0}$ | $\Omega$     | 0                      | 0,44     |
| 18 20   |         | Трамвай Метро "О         | 16049 Пр. Лунач будний                                       | обратный            | 0,14         | 0,44         | 0,25                   | 1,36     |
| 19 20   |         | Трамвай Пр. Лунач        | 16111 Ул. Есени будний                                       | обратный            | $\Omega$     | 0,03         | 0,05                   | 0,16     |
| 20 20   |         | Трамвай Ул. Есени        | 15997 Детская м будний                                       | обратный            | 0.08         | 0,2          | 0.05                   | 0,25     |
| 2120    |         | <b>Трамвай Детская м</b> | 24309 Пр. Худоя будний                                       | обратный            | $\Omega$     | $\Omega$     | 0.08                   | 0,01     |
| 22 20   |         | Трамвай Пр. Худож        | 15994 Ул. Рудне будний                                       | обратный            | 0,21         | $\mathbf{0}$ | 0,08                   | 0,08     |
| 23 20   |         | Трамвай Ул. Рудне        | 15993 Пр. Культ будний                                       | обратный            | 0,18         | 0,19         | 0,12                   | 0,13     |
| 24 20   |         | Трамвай Пр. Культ        | 16131 Пр. Культ будний                                       | обратный            | 0,97         | 0,05         | 0,03                   | 0,93     |
| 2520    | Трамвай | Пр. Культ                | 16129 Пр. Просв будний                                       | обратный            | 0,14         | 0,16         | 0                      | $\Omega$ |
| 26 20   | Трамвай | Пр. Просв                | 16216 Пр. Культ будний                                       | обратный            | 0,09         | $\mathbf{0}$ | $\mathbf{0}$           | $\Omega$ |
| 27 20   |         | Трамвай Пр. Культ        | 16118 Придоро» будний                                        | обратный            | 0            | $\mathbf{0}$ | 0,05                   | 0,46     |

Рис. 1: Пример задержек по маршруту трамвая №20

|                 |                  |                          | № перегс № маршр Вид транс Нач остан STARTSTO Кон остан День |          |      |     |     |     |     |     | Направле Протяжён 7-00 10-0110-00 13-113-30 17-117-00 20-120-00 01-1ТР на перегоне |
|-----------------|------------------|--------------------------|--------------------------------------------------------------|----------|------|-----|-----|-----|-----|-----|------------------------------------------------------------------------------------|
| 1 <sup>20</sup> | Трамвай Финляндс |                          | 16130 Ул. Комис будний                                       | обратный | 0,75 | 15  | 26  | 33  | 25  | 9   | 84                                                                                 |
| 2'20            |                  | Трамвай Ул. Комис        | 21665 Нейшлот будний                                         | обратный | 0,58 | 22  | 34  | 52  | 41  | 16  | 99                                                                                 |
| 3'20            |                  | Трамвай Нейшлото         | 21663 Метро "Ві будний                                       | обратный | 0,44 | 26  | 41  | 64  | 55  | 19  | 92                                                                                 |
| 4'20            |                  | Трамвай Метро "В         | 21662 Литовская будний                                       | обратный | 0,66 | 66  | 84  | 105 | 106 | 35  | 267                                                                                |
| 5'20            |                  | Трамвай Литовская        | 16168 Ул. Алекс будний                                       | обратный | 0,58 | 59  | 82  | 106 | 109 | 38  | 234                                                                                |
| 6'20            |                  | Трамвай Ул. Алекс        | 16164 Кантемир будний                                        | обратный | 0,48 | 60  | 86  | 113 | 113 | 39  | 203                                                                                |
| 7'20            |                  | Трамвай Кантемир         | 16161 1-й Мурин будний                                       | обратный | 0,34 | 45  | 69  | 92  | 94  | 31  | 115                                                                                |
| 8'20            |                  | Трамвай 1-й Мурин        | 16948 Большой будний                                         | обратный | 0,37 | 46  | 69  | 95  | 99  | 32  | 128                                                                                |
| 9'20            | Трамвай Большой  |                          | 16966 Сердобол будний                                        | обратный | 0,73 | 41  | 71  | 96  | 98  | 33  | 252                                                                                |
| $10^{20}$       |                  | Трамвай Сердобол         | 16196 Пр. Пархс будний                                       | обратный | 0,63 | 42  | 76  | 100 | 102 | 35  | 228                                                                                |
| $11^{20}$       |                  | Трамвай Пр. Пархс        | 16148 Объедин будний                                         | обратный | 0,65 | 49  | 91  | 112 | 114 | 41  | 269                                                                                |
| $12^{20}$       |                  | Трамвай Объедин          | 16143 Манчесте будний                                        | обратный | 0,61 | 54  | 113 | 145 | 135 | 51  | 308                                                                                |
| 13'20           |                  | Трамвай Манчесте         | 16139 Енотаевсь будний                                       | обратный | 0,68 | 60  | 122 | 160 | 154 | 56  | 381                                                                                |
| 14'20           |                  | Трамвай Енотаевсь        | 16211 Рашетова будний                                        | обратный | 0,45 | 46  | 91  | 135 | 128 | 48  | 205                                                                                |
| $15^{20}$       |                  | Трамвай Рашетова         | 16061 Пенсионн будний                                        | обратный | 0,33 | 48  | 95  | 139 | 131 | 49  | 155                                                                                |
| 16'20           |                  | Трамвай Пенсионн         | 16057 Поклонна будний                                        | обратный | 0,95 | 59  | 116 | 153 | 145 | 54  | 508                                                                                |
| $17^{20}$       |                  | Трамвай Поклонна         | 16053 Метро "О будний                                        | обратный | 0,61 | 60  | 122 | 162 | 148 | 56  | 339                                                                                |
| 18 20           |                  | Трамвай Метро"О          | 16049 Пр. Лунач будний                                       | обратный | 0,78 | 114 | 226 | 319 | 302 | 155 | 880                                                                                |
| 19'20           |                  | Трамвай Пр. Лунач        | 16111 Ул. Есени будний                                       | обратный | 0,39 | 116 | 213 | 302 | 273 | 144 | 412                                                                                |
| 20'20           |                  | Трамвай Ул. Есени        | 15997 Детская м будний                                       | обратный | 0,36 | 116 | 204 | 285 | 254 | 135 | 361                                                                                |
| 21'20           |                  | <b>Трамвай</b> Детская м | 24309 Пр. Худон будний                                       | обратный | 0,39 | 114 | 193 | 268 | 232 | 125 | 367                                                                                |
| 22'20           |                  | Трамвай Пр. Худох        | 15994 Ул. Рудне будний                                       | обратный | 0,78 | 95  | 145 | 194 | 152 | 81  | 527                                                                                |
| 23'20           |                  | Трамвай Ул. Рудне        | 15993 Пр. Культ будний                                       | обратный | 0,38 | 49  | 88  | 119 | 95  | 48  | 154                                                                                |
| 24'20           |                  | Трамвай Пр. Культ        | 16131 Пр. Культ будний                                       | обратный | 0.59 | 40  | 82  | 107 | 81  | 39  | 208                                                                                |

Рис. 2: Пример пассажиропотоков трамвая №20

Кроме того, комитет по транспорту предоставил следующие наборы данных о подвижном составе и оплате проезда:

- набор районов города: ключевой номер вида района; ключевой номер группы, к которой принадлежит район; наименование; координаты(долгота и широта)
- разбиение остановок по районам: ключевой номер остановки; ключевой номер группы остановок; ключевой номер транспортного района; ключевой номер группы районов; ключевой номер района
- набор всех остановок: ключевой номер; наименование; ключевой номер транспорта; короткое наименование; координаты(долгота и широта)

Мерой критического перегона в данной работе будем считать произведение пассажиропотока на соотвествующее по времени задержку. Эту величину будем называть потерей транспортного времени.

Поэтому, для того, чтобы исследовать маршрут на критические перегоны, следует таблично перемножить пассажиропотоки с соответствующими задержками по времени:

|    | № перего № маршк Вид трані Нач оста STARTSTO Кон_оста День |                      |  |                        |          |              |              | Направл 7-00 10-00 10-00 13-30 13-30 17-00 17-00 20-00 |          |
|----|------------------------------------------------------------|----------------------|--|------------------------|----------|--------------|--------------|--------------------------------------------------------|----------|
|    |                                                            | 20 Трамвай Финлянді  |  | 16130 Ул. Коми будний  | обратный | 3,15         | 6,24         | 18.48                                                  | 35,5     |
|    | 2                                                          | 20 Трамвай Ул. Коми  |  | 21665 Нейшлот будний   | обратный | 5,28         | 5,78         | 6,24                                                   | 74,21    |
|    | 3                                                          | 20 Трамвай Нейшлото  |  | 21663 Метро "В будний  | обратный | 3,38         | 2,87         | $\bf{0}$                                               | 75.9     |
|    | 4                                                          | 20 Трамвай Метро "В  |  | 21662 Литовска будний  | обратный | 0            | $\mathbf{0}$ | $\mathbf{0}$                                           | 60,42    |
|    | 5                                                          | 20 Трамвай Литовска  |  | 16168 Ул. Алекс будний | обратный | 4, 13        | 31,16        | 46.64                                                  | 22,89    |
|    | 6                                                          | 20 Трамвай Ул. Алекс |  | 16164 Кантемик будний  | обратный | 4,2          | 24,94        | 46,33                                                  | 91,53    |
|    | 7                                                          | 20 Трамвай Кантемик  |  | 16161 1-й Мури будний  | обратный | 0,9          | $\Omega$     | $\mathbf{0}$                                           | 5.64     |
|    | 8                                                          | 20 Трамвай 1-й Мури  |  | 16948 Большой будний   | обратный | 25,76        | 24,84        | 3,8                                                    | 34.65    |
|    | 9                                                          | 20 Трамвай Большой   |  | 16966 Сердобо/ будний  | обратный | 35,67        | 0            | 9.6                                                    | 466,48   |
| 10 |                                                            | 20 Трамвай Сердобол  |  | 16196 Пр. Пархобудний  | обратный | 0            | 0            | 6                                                      | 253.98   |
| 11 |                                                            | 20 Трамвай Пр. Пархо |  | 16148 Объедин будний   | обратный | 0            | 0            | $\mathbf{0}$                                           | 98,04    |
| 12 |                                                            | 20 Трамвай Объедин   |  | 16143 Манчесте будний  | обратный | 0            | 50,85        | 147.9                                                  | 105.3    |
| 13 |                                                            | 20 Трамвай Манчесте  |  | 16139 Енотаевсі будний | обратный | 7,2          | 28,06        | 62,4                                                   | 73,92    |
| 14 |                                                            | 20 Трамвай Енотаевсі |  | 16211 Рашетова будний  | обратный | 11,04        | 63.7         | 175,5                                                  | 171,52   |
| 15 |                                                            | 20 Трамвай Рашетова  |  | 16061 Пенсионн будний  | обратный | 14,88        | 13,3         | 44,48                                                  | 28,82    |
| 16 |                                                            | 20 Трамвай Пенсионн  |  | 16057 Поклонна будний  | обратный | 2,36         | 11,6         | 19,89                                                  | 188,5    |
| 17 |                                                            | 20 Трамвай Поклонна  |  | 16053 Метро "О будний  | обратный | 0            | 0            | $\mathbf{0}$                                           | 65,12    |
| 18 |                                                            | 20 Трамвай Метро "О  |  | 16049 Пр. Лунач будний | обратный | 15,96        | 99,44        | 79,75                                                  | 410,72   |
| 19 |                                                            | 20 Трамвай Пр. Лунач |  | 16111 Ул. Есени будний | обратный | $\mathbf{0}$ | 6,39         | 15.1                                                   | 43,68    |
| 20 |                                                            | 20 Трамвай Ул. Есени |  | 15997 Детская к будний | обратный | 9,28         | 40.8         | 14,25                                                  | 63.5     |
| 21 |                                                            | 20 Трамвай Детская м |  | 24309 Пр. Худо» будний | обратный | $\bf{0}$     | 0            | 21,44                                                  | 2,32     |
| 22 |                                                            | 20 Трамвай Пр. Худох |  | 15994 Ул. Рудне будний | обратный | 19,95        | $\mathbf{0}$ | 15,52                                                  | 12,16    |
| 23 |                                                            | 20 Трамвай Ул. Рудне |  | 15993 Пр. Культ будний | обратный | 8,82         | 16,72        | 14,28                                                  | 12,35    |
| 24 |                                                            | 20 Трамвай Пр. Культ |  | 16131 Пр. Культ будний | обратный | 38,8         | 4,1          | 3,21                                                   | 75,33    |
| 25 |                                                            | 20 Трамвай Пр. Культ |  | 16129 Пр. Просі будний | обратный | 5,32         | 13,12        | 0                                                      | 0        |
| 26 |                                                            | 20 Трамвай Пр. Прост |  | 16216 Пр. Культ будний | обратный | 1,44         | 0            | $\mathbf{0}$                                           | $\Omega$ |
| 27 |                                                            | 20 Трамвай Пр. Культ |  | 16118 Придоро: будний  | обратный | 0            | $\mathbf{0}$ | 1,25                                                   | 6,44     |
| 28 |                                                            | 20 Трамвай Придоро:  |  | 21235 Пр. Культ будний | обратный | 0            | 1,68         | 2,07                                                   | 2,95     |

Рис. 3: Потери транспортного времени трамвая №20

## **3. Обзор существующих работ**

<span id="page-6-0"></span>Свое исследование я начал с исторического анализа моделирования транспортных процессов.[9]В работе приведен анализ истории развития подходов и методов математического и системного моделирования транспортных процессов [и](#page-30-3) транспортной инфраструктуры. Выводом данной работы было то, что современное программное обеспечение не предназначено для решения вопросов о транспортной системе.

Следующая работа посвящена математическому моделированию транспортных потоков[3]. В ней автор предлагает различными способами исследовать модели транспортной системы: с помощью теории экономического равновесия [и](#page-30-4)ли с помощью различных математических моделей транспортного потока. Но все методы, предложенные автором, строятся на математических моделях и предлагают лишь обобщенно анализировать транспорные потоки. Наша же задача – найти локальные критические перегоны.

Работа [2] сосредоточена на критике стратегии развития транспортнологистического комплекса города Санкт-Петербург, предложенную правительство[м](#page-30-5), и ставят перед собой задачу по оптимизации размещения объектов терминально-складской инфраструктуры на территории города с целью минимизации их влияния на транспортную ситуацию. Ключевой целью развития авторы данной статьи считают улучшение существующего транспортно-логистического комплекса города. Наша задача также задается целью улучшить эту систему путем нахождение критичеких перегонов.

Работа [1] наиболее близка к нашей теме. В ней автор исследует уязвимость, надежность и риски в транспорной системе Австралии. Кроме того, дляа[на](#page-30-6)лиза безопасности на дорогах он предлагает ввести метрику опасности. В нашей работе мы не касаемся опасности или безопасности, а хотим оптимизировать транспортную сеть.

В работе [4] автор критикует существующую транспортную сеть Санкт-Петербурга. Как пример, он приводит статистику перегруженности наземного [т](#page-30-7)ранспорта. Основной целью работы комитета по транспорту автор считает улучшить систему так, чтобы она могла обеспечивать транспортное обслуживание населения и экономики при минимальных затратах. Одним из методов решения данной задачи автор предлагает включение пригородного железнодорожного транспорта в транспортную сеть. А мы предлагаем искать критичские перегоны и оптимизировать их.

В работе [8] автор критикует метод построения взвешенного графа для анализа транспортной сети. По его мнению, такое представление затрудняетв[ы](#page-30-8)полнение анализа ввиду большой размерности эквивалентной графу матрицы, а также не позволяет учитывать внутренние свойства транспортных коммуникаций. Вместо построения графа автор предлагает кластерный анализ, алгоритм которого он описывает в своей работе. Наш же метод как раз построен на внутренних свойствах транспортных коммуникаций. Мы, буквально, анализируем потоки людей на маршрутах.

8

# <span id="page-8-0"></span>**4. Технология определения критических перегонов в рамках отдельного маршрута**

В настоящий момент критические перегоны определяются визуально просмотром таблицы потерь транспортного времени. Допустим, на таблице мы видим высокий показатель потерь транспорного времени на каком-то из перегонов. Тогда отсортировываем соответствующий столбец по убыванию. Если далее в столбце подряд идут завышенные показатели транспортного времени, то перегон на первой строке считаем критическим.

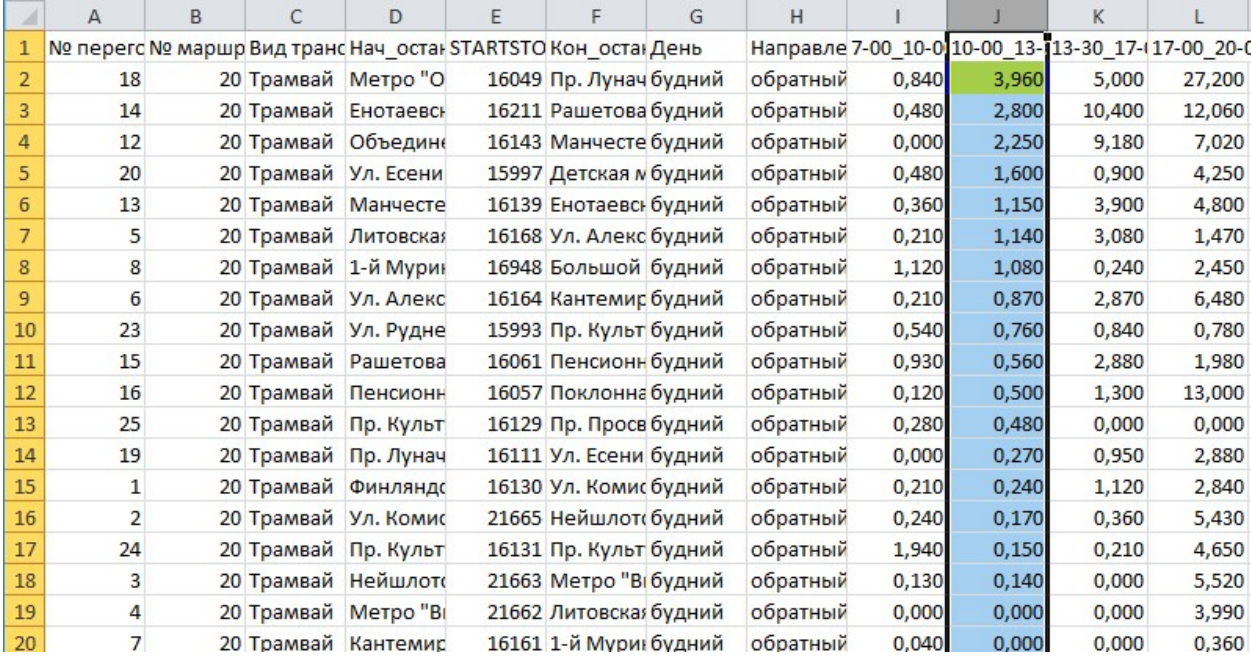

Рис. 4: Выделение критических перегонов трамвая №20 в 10:00 – 13:30

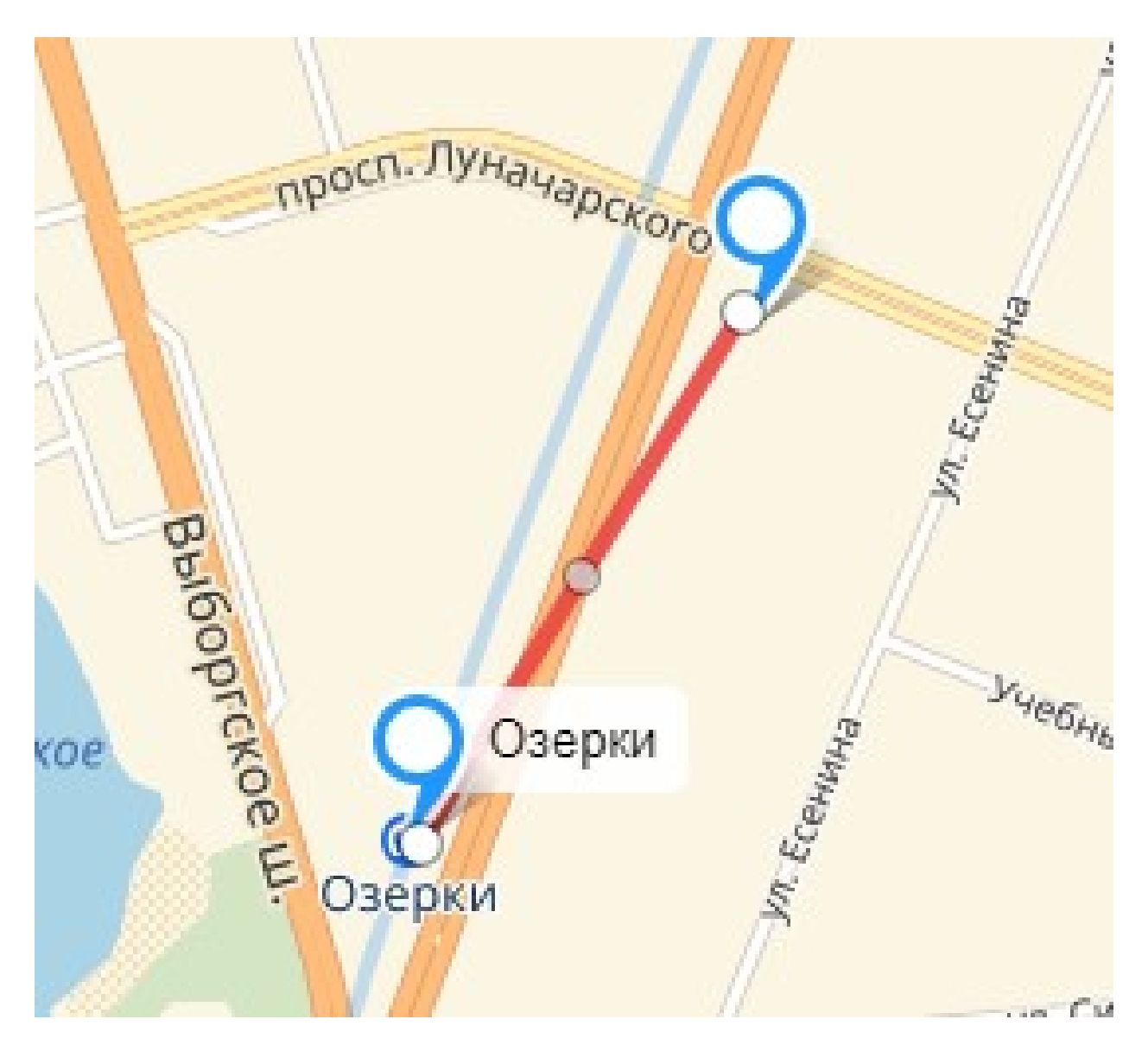

Рис. 5: Иллюстарция критического перегона для трамвая №20 (18) в промежуток 10:00 – 13:30

# <span id="page-9-0"></span>**5. Технология определения критических перегонов в рамках групп маршрутов**

Однако, недостаточно рассматривать только отдельный маршрут в рамках целого города. Это не даст полноценных данных о транспортной системе.

Между остановками идут разные виды транспорта. И для того, чтобы получить полную картину, следует обобщить все маршруты города, или, по крайней мере, те из них, которые принято называть магистральными(главными).

Однако, есть одна проблема: физически остановки находятся рядом, но по ним проходят разные виды транспорта по разным маршрутам. Именно поэтому было решено объединить остановки в группы остановок по географическому признаку. После этого естественным образом можно остановку обобщить до группы остановок.

Например:

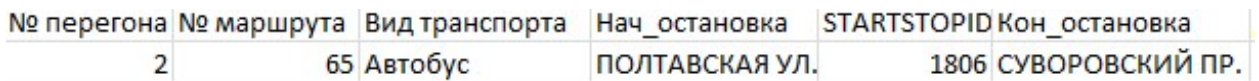

По этому же перегону двигаются другие виды транспорта:

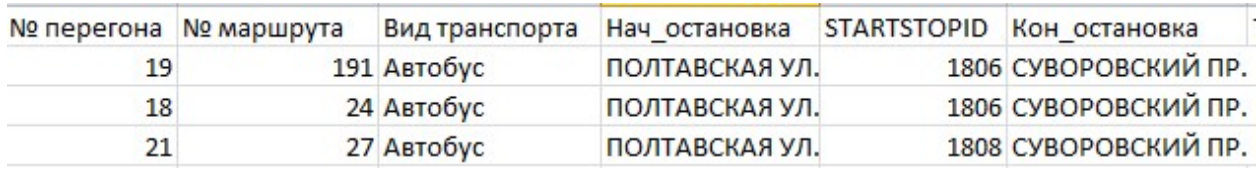

Используя группы остановок, мы обобщаем эти перегоны, складывая соответсвующие потери транспортного времени, а также условно записываем, какой перегон входит в это обобщение:

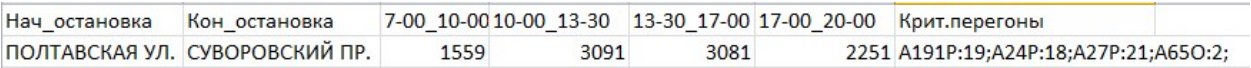

В результате мы получаем список обобщенных перегонов, где для каждого временного интервала указано, какие транспортные потери ему соотвествуют:

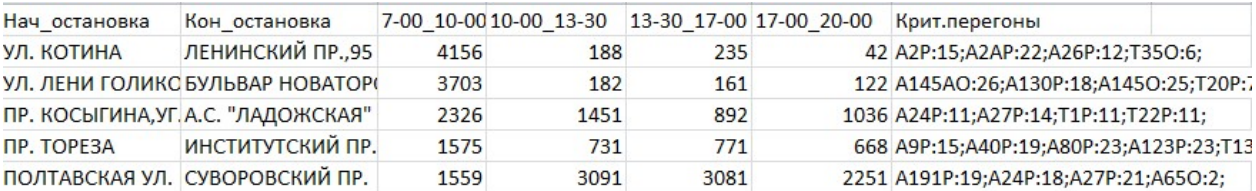

Далеее зададимся вопросом: как определить критические перегоны? Для этого отсортировываем по убыванию данные по нужному врменному интервалу, и верхние строчки будут являться наиболее критическими перегонами. Например, отсортируем по временному интервалу 10–13:30:

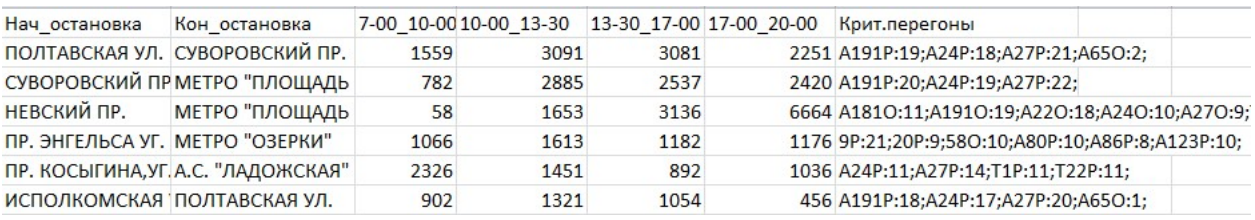

Аналогичным образом сортируем по всем временным промежуткам, и таким образом получим все критические перегоны всех маршрутов.

# **6. Инструмент для вычисления критических перегонов**

<span id="page-12-0"></span>Для определения критических перегонов нами с коллегами были разработаны 2 скрипта на языке Visual Basic Application(макросы), встроенного в Microsoft Exсel.

Для начала работы, вам нужно:

- Скачать нашу Excel-книгу https://github.com/RudenkoDmitriy/ Diplom/raw/master/krit\_peregon.xlsm;
- Разрешить в ней запускат[ь макросы.](https://github.com/RudenkoDmitriy/Diplom/raw/master/krit_peregon.xlsm)

Скачанная Excel-книга "krit\_peregon.xlsm" содержит в обязательном порядке восемь листов: HOT(7–10), HOT(10–13;30), HOT(13;30–17), HOT(17-20), ALL\_STOPS, DISTRICT\_GROUPS, DISTRICT\_STOPS, GENERAL.

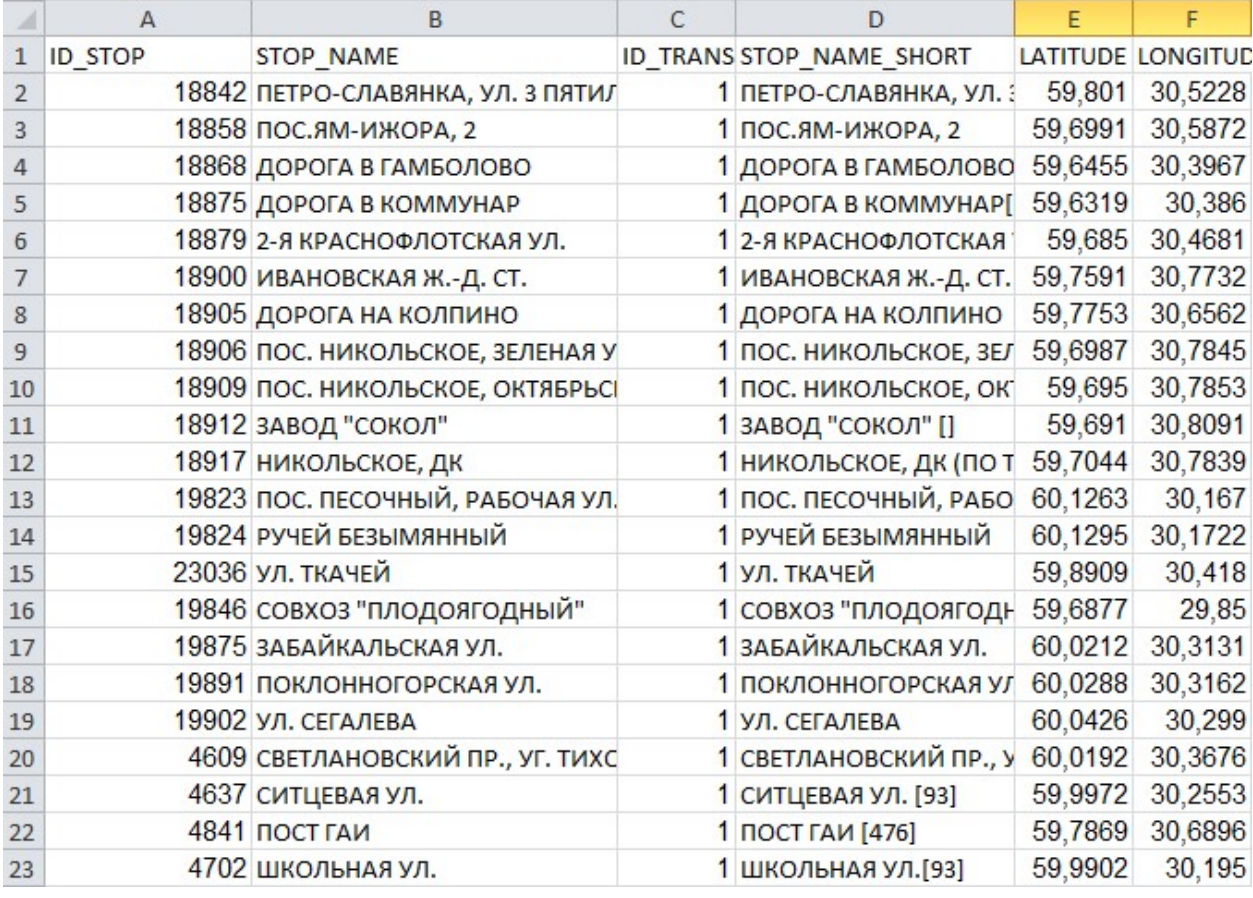

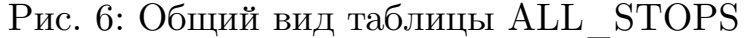

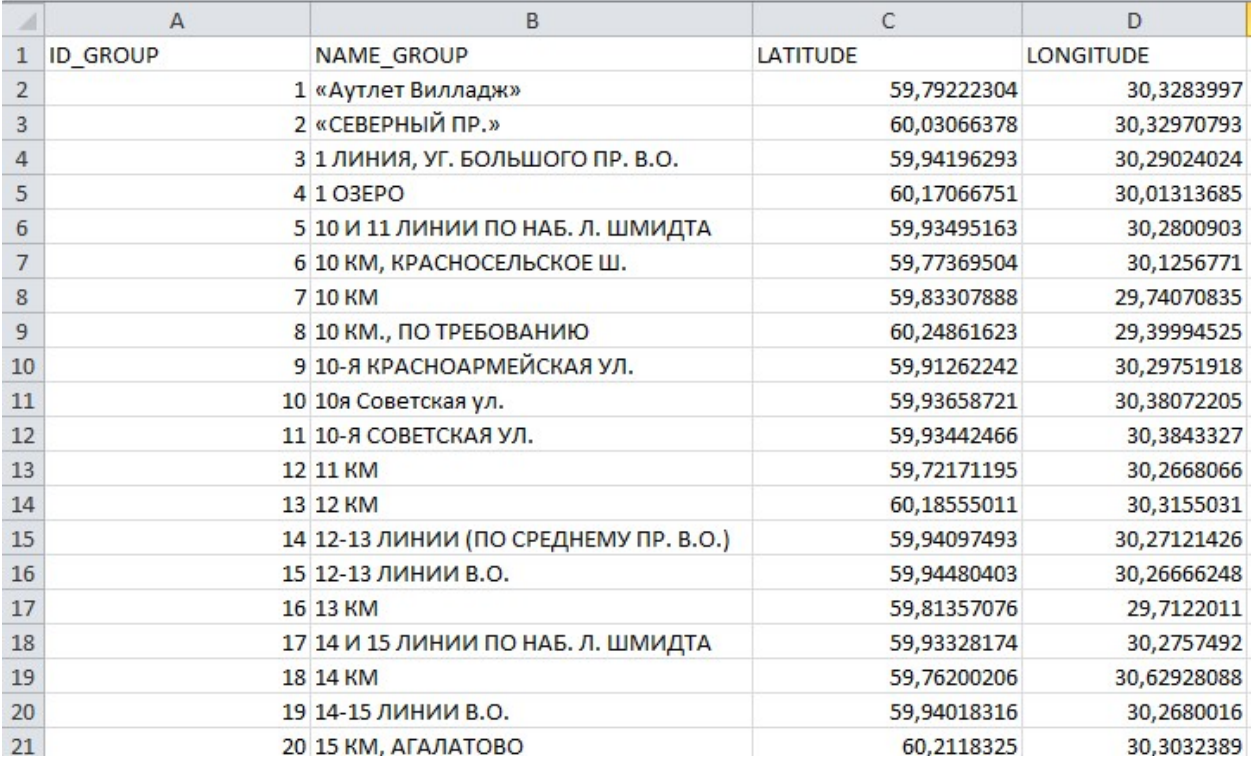

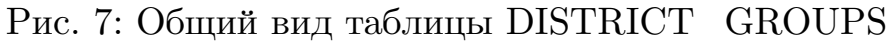

|                | A               | B                                     | C           | D                |
|----------------|-----------------|---------------------------------------|-------------|------------------|
| 1              | <b>ID GROUP</b> | <b>NAME GROUP</b>                     | LATITUDE    | <b>LONGITUDE</b> |
| $\overline{2}$ |                 | 1 «Аутлет Вилладж»                    | 59,79222304 | 30,3283997       |
| 3              |                 | 2 «СЕВЕРНЫЙ ПР.»                      | 60,03066378 | 30,32970793      |
| 4              |                 | 3 1 ЛИНИЯ, УГ. БОЛЬШОГО ПР. В.О.      | 59,94196293 | 30,29024024      |
| 5              |                 | 4 1 0 3 EPO                           | 60,17066751 | 30,01313685      |
| 6              |                 | 5 10 И 11 ЛИНИИ ПО НАБ. Л. ШМИДТА     | 59,93495163 | 30,2800903       |
| 7              |                 | 6 10 КМ, КРАСНОСЕЛЬСКОЕ Ш.            | 59,77369504 | 30,1256771       |
| 8              |                 | 7 10 KM                               | 59,83307888 | 29,74070835      |
| $\overline{9}$ |                 | 8 10 КМ., ПО ТРЕБОВАНИЮ               | 60,24861623 | 29,39994525      |
| 10             |                 | 9 10-Я КРАСНОАРМЕЙСКАЯ УЛ.            | 59,91262242 | 30,29751918      |
| 11             |                 | 10 10я Советская ул.                  | 59,93658721 | 30,38072205      |
| 12             |                 | 11 10-Я СОВЕТСКАЯ УЛ.                 | 59,93442466 | 30,3843327       |
| 13             |                 | 12 11 KM                              | 59,72171195 | 30,2668066       |
| 14             |                 | 13 12 KM                              | 60,18555011 | 30,3155031       |
| 15             |                 | 14 12-13 ЛИНИИ (ПО СРЕДНЕМУ ПР. В.О.) | 59,94097493 | 30,27121426      |
| 16             |                 | 15 12-13 ЛИНИИ В.О.                   | 59,94480403 | 30,26666248      |
| 17             |                 | 16 13 KM                              | 59,81357076 | 29,7122011       |
| 18             |                 | 17 14 И 15 ЛИНИИ ПО НАБ. Л. ШМИДТА    | 59,93328174 | 30,2757492       |
| 19             |                 | 18 14 KM                              | 59,76200206 | 30,62928088      |
| 20             |                 | 19 14-15 ЛИНИИ В.О.                   | 59,94018316 | 30,2680016       |
| 21             |                 | 20 15 КМ, АГАЛАТОВО                   | 60,2118325  | 30,3032389       |

Рис. 8: Общий вид таблицы DISTRICT\_STOPS

Чтобы получить данные с помощью наших скриптов необходимо следующее:

- 1. Заполняем листы таблицами транспортных потерь с названиями, соответствующими вашей системе условных обозначений;
- 2. Затем переходим на лист GENERAL и нажимаем Ctrl+Shift+L здесь данные обобщаются;
- 3. После этого на листе GENERAL будут все обобщенные и проагрегированные перегоны;
- 4. Далее следует перейти на лист HOT("нужный интервал времени")
- 5. В ячейке A1 написать количество требуемых критических перегонов;
- 6. Нажимаем Enter;
- 7. Далее, в зависимости от того, какой был выбран лист HOT(...), нужно нажать след. комбинацию клавиш:
	- (a)  $HOT(7-10) Ctrl+q;$
	- (b)  $HOT(10-13:30) Crl + Shift +q;$
	- (c) HOT(13:30 17) Ctrl+t;
	- (d)  $HOT(17-20) Ctrl + Shift +t.$

На выбранном листе сформируется требуемое количество критических перегонов. Листы маршрутов, имеющих критические перегоны, будут отмечены красным ярлычком, а на самом листе залит красным будет сам критический перегон. Если вам понадобится дополнить или убрать сколько-то строк на листе HOT(..), просто повторите все, начиная с четвертого пункта.

Пояснение к данным на листах НОТ(…):

1. Начальная и конечная точка маршрута находятся в столбцах A и B;

- 2. В колонках С,D –- координаты начала маршрута;
- 3. В колонке  $E, F$  координаты конца маршрута;
- 4. В колонке G –- условные обозначения перегонов, которые входят в этот маршрут.

Столбец G содержит условные обозначения критических перегонов по следующему шаблону:

обозначение маршрута:номер перегона;обозначение маршрута:номер перегона; и т.д.

Рекомендуется для условного обозначение перегона для трамвая не использовать никакого префикса, для автобусов – использовать префикс А, для троллейбусов – префикс Т.

Суффиксом для обозначения направления маршрута рекомендуется использовать след.обозначения: O–обратный, P–прямой.

Пример:A145AO:25;T20P:6;50O:7:

- Автобус №145А обратный 25 перегон;
- Троллейбус №20 прямой 6 перегон;
- Трамвай №50 обратный 7 перегон.

## <span id="page-17-0"></span>**7. Результаты экспериментов**

Комитет по транспорту г. Санкт-Петербург предоставил список следующих магистральных маршрутов:

- Автобусы под номерами: 145A, 157, 172, 176, 178, 181, 185, 191, 1, 2, 2A, 3, 6, 7, 9, 11, 12, 13, 22, 24, 26, 27, 31, 33, 40, 46, 49, 50, 54, 56, 60, 65, 74, 76, 80, 86, 91, 93, 95, 98, 102, 106, 107, 111, 114, 118, 121, 123, 125, 127, 128, 130, 133, 140, 141, 142, 145, 153
- Трамваи под номерами: 9, 20, 23, 25, 27, 36, 45, 48, 49, 52, 55, 58, 60, 100
- Троллейбусы под номерами: 1, 3, 5, 10, 11, 13, 14, 15, 20, 22, 25, 27, 29, 31, 35, 39, 40, 43, 50

Кроме того, комитет вычислил все потери транспортного времени для прямого и обратного направления. Именно эти листы были использованы для экспериментов.

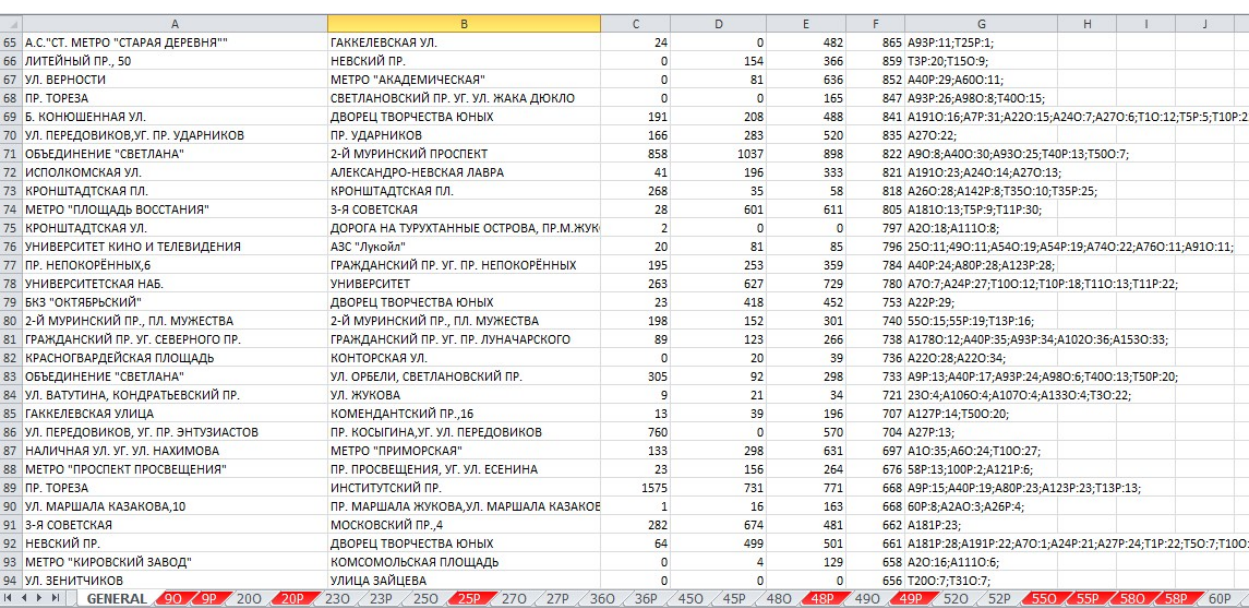

Рис. 9: Пример результата работы скрипта на листе GENERAL

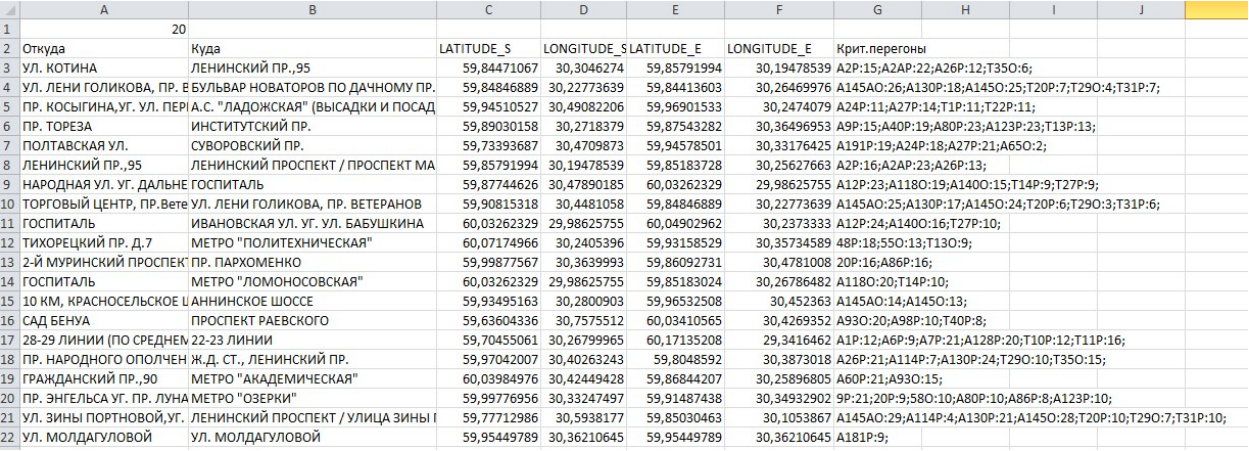

### Рис. 10: Пример результата работы скрипта на листе HOT(7-10)

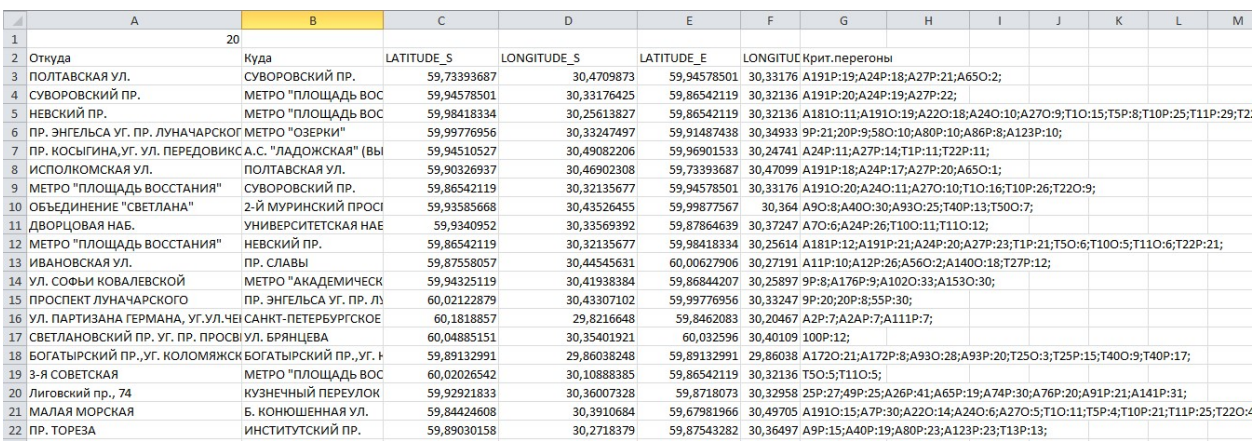

#### Рис. 11: Пример результата работы скрипта на листе HOT(10-13:30)

| $\overline{A}$                          | B                             | $\mathsf{C}$ | D                  | E.          |             | G                                                               | H |  |
|-----------------------------------------|-------------------------------|--------------|--------------------|-------------|-------------|-----------------------------------------------------------------|---|--|
| 20                                      |                               |              |                    |             |             |                                                                 |   |  |
| 2 Откуда                                | Куда                          | LATITUDE S   | <b>LONGITUDE S</b> | LATITUDE E  | LONGITUDE E | Крит.перегоны                                                   |   |  |
| 3 ОБОРОТНАЯ СТАНЦИЯ "УДЕЛЬНЫЙ ПАРК"     | БОГАТЫРСКИЙ ПР., УГ. КОЛОМЯЖС | 59,7309142   | 30,6160946         | 59,89132991 |             | 29,86038248 55O:22;A9O:10;A93O:27;T40P:16;T50O:10;              |   |  |
| 4 НЕВСКИЙ ПР.                           | МЕТРО "ПЛОЩАДЬ ВОССТАНИЯ"     | 59,98418334  | 30,25613827        | 59,86542119 |             | 30,32135677 A1810:11;A1910:19;A220:18;A240:10;A270:9;T10:15;T   |   |  |
| 5 ПОЛТАВСКАЯ УЛ.                        | СУВОРОВСКИЙ ПР.               | 59,73393687  | 30,4709873         | 59,94578501 |             | 30,33176425 A191P:19;A24P:18;A27P:21;A65O:2;                    |   |  |
| 6 БОГАТЫРСКИЙ ПР., УГ. КОЛОМЯЖСКОГО ПР. | БОГАТЫРСКИЙ ПР., УГ. КОЛОМЯЖС | 59,89132991  | 29,86038248        | 59,89132991 |             | 29,86038248 A172O:21;A172P:8;A93O:28;A93P:20;T25O:3;T25P:15;T4  |   |  |
| 7 СУВОРОВСКИЙ ПР.                       | МЕТРО "ПЛОЩАДЬ ВОССТАНИЯ"     | 59,94578501  | 30,33176425        | 59,86542119 |             | 30,32135677 A191P:20;A24P:19;A27P:22;                           |   |  |
| 8 2-Й МУРИНСКИЙ ПРОСПЕКТ                | ОБОРОТНАЯ СТАНЦИЯ "УДЕЛЬНЫЙ   | 59,99877567  | 30,3639993         | 59,7309142  |             | 30,6160946 55O:21;A9O:9;A93O:26;T40P:15;T50O:9;                 |   |  |
| 9 МАЛАЯ МОРСКАЯ                         | Б. КОНЮШЕННАЯ УЛ.             | 59,84424608  | 30,3910684         | 59,67981966 |             | 30,49705315 A1910:15;A7P:30;A22O:14;A24O:6;A27O:5;T1O:11;T5P:4  |   |  |
| 10 УНИВЕРСИТЕТ                          | ДВОРЦОВАЯ НАБ.                | 59,86896495  | 29,8675194         | 59,9340952  |             | 30,33569392 A7P:28;A24O:4;T10P:19;T11P:23;                      |   |  |
| 11 МЕТРО "ПЛОЩАДЬ ВОССТАНИЯ"            | НЕВСКИЙ ПР.                   | 59,86542119  | 30,32135677        | 59,98418334 |             | 30,25613827 A181P:12;A191P:21;A24P:20;A27P:23;T1P:21;T5O:6;T10( |   |  |
| 12 МЕТРО "ПЛОЩАДЬ ВОССТАНИЯ"            | СУВОРОВСКИЙ ПР.               | 59,86542119  | 30,32135677        | 59,94578501 |             | 30,33176425 A191O:20;A24O:11;A27O:10;T1O:16;T10P:26;T22O:9;     |   |  |
| 13 УЛ. СОФЬИ КОВАЛЕВСКОЙ                | МЕТРО "АКАДЕМИЧЕСКАЯ"         | 59,94325119  | 30,41938384        | 59,86844207 |             | 30,25896805 9P:8;A176P:9;A102O:33;A153O:30;                     |   |  |
| 14 ДВОРЕЦ ТВОРЧЕСТВА ЮНЫХ               | НЕВСКИЙ ПР.                   | 60,00362113  | 30,39843175        | 59,98418334 |             | 30,25613827 A181O:10;A191O:18;A7P:33;A22O:17;A24O:9;A27O:8;T1   |   |  |
| 15 Б. КОНЮШЕННАЯ УЛ.                    | МАЛАЯ МОРСКАЯ                 | 59,67981966  | 30,49705315        | 59,84424608 |             | 30,3910684 A191P:25;A7O:4;A24P:24;A27P:27;                      |   |  |
| 16 ПР. ЭНГЕЛЬСА УГ. ПР. ЛУНАЧАРСКОГО    | МЕТРО "ОЗЕРКИ"                | 59,99776956  | 30,33247497        | 59,91487438 |             | 30,34932902 9P:21;20P:9;58O:10;A80P:10;A86P:8;A123P:10;         |   |  |
| 17 СРЕДНИЙ ПР. В.О.                     | ШКИПЕРСКИЙ ПРОТОК, УГ. НАЛИЧІ | 59,93947495  | 30,2659178         | 59,98775937 |             | 30,2841921 A128O:25;T10O:24;T11O:25;                            |   |  |
| 18 ПР. НАУКИ.12                         | МЕТРО "АКАДЕМИЧЕСКАЯ"         | 60,00586895  | 30,42236875        | 59,86844207 |             | 30,25896805 9O:15;A40O:13;A93P:31;                              |   |  |
| 19 ЗАНЕВСКАЯ ПЛ.                        | ГОСТИНИЦА "ЛАДОГА"            | 59,9852932   | 30,41174886        | 59,98566764 |             | 30,30093341 A24O:17;A27O:16;T1O:22;T22O:15;                     |   |  |
| 20 Ж.Д. СТ., ЛЕНИНСКИЙ ПР.              | ПР. НАРОДНОГО ОПОЛЧЕНИЯ, ЛЕН  | 59,8048592   | 30,3873018         | 59,97042007 |             | 30,40263243 A26O:23;A114O:22;A130O:5;T29P:14;T35P:20;           |   |  |
| 21 КОЛОМЯЖСКИЙ ПРОСПЕКТ                 | БОГАТЫРСКИЙ ПР., УГ. КОЛОМЯЖС | 60,01507212  | 30,29306885        | 59,89132991 |             | 29,86038248 A172P:7;A9P:9;A127P:9;T25P:14;T50P:16;              |   |  |
| 22 ИСПОЛКОМСКАЯ УЛ.                     | ПОЛТАВСКАЯ УЛ.                | 59.90326937  | 30.46902308        | 59.73393687 |             | 30.4709873 A191P:18:A24P:17:A27P:20:A65O:1:                     |   |  |

Рис. 12: Пример результата работы скрипта на листе HOT(13:30-17)

|                                                                     | <sub>R</sub>                   |             | D           | F           |                                                                                | G | н |  |  | M |
|---------------------------------------------------------------------|--------------------------------|-------------|-------------|-------------|--------------------------------------------------------------------------------|---|---|--|--|---|
| 20                                                                  |                                |             |             |             |                                                                                |   |   |  |  |   |
| 2 Откуда                                                            | Куда                           | LATITUDE S  | LONGITUDE S | LATITUDE E  | LONGITUDE Е Крит.перегоны                                                      |   |   |  |  |   |
| 3 НЕВСКИЙ ПР.                                                       | МЕТРО "ПЛОЩАДЬ ВОССТАНИЯ"      | 59,98418334 | 30,25613827 | 59,86542119 | 30,32135677 A181O:11;A191O:19;A22O:18;A24O:10;A27O:9;T1O:15;T5P:8;T10P:25;T11F |   |   |  |  |   |
| 4 А.С. "ЛАДОЖСКАЯ" (ВЫСАДКИ И ПО(ПР. КОСЫГИНА, УГ. УЛ. ПЕРЕДОВИК)   |                                | 59,96901533 | 30,2474079  | 59,94510527 | 30,49082206 A24O:20;A27O:19;T1O:25;T22O:18;                                    |   |   |  |  |   |
| 5 АЛЕКСАНДРО-НЕВСКАЯ ЛАВРА                                          | ЗАНЕВСКАЯ ПЛ.                  | 60,15560141 | 30,00895025 | 59,9852932  | 30,41174886 A24O:15;A27O:14;A46O:33;T1O:20;T22O:13;                            |   |   |  |  |   |
| 6 ОБОРОТНАЯ СТАНЦИЯ "УДЕЛЬНЫЙ П БОГАТЫРСКИЙ ПР., УГ. КОЛОМЯЖСК      |                                | 59,7309142  | 30,6160946  | 59,89132991 | 29,86038248 55O:22;A9O:10;A93O:27;T40P:16;T50O:10;                             |   |   |  |  |   |
| 7 ДВОРЕЦ ТВОРЧЕСТВА ЮНЫХ                                            | НЕВСКИЙ ПР.                    | 60.00362113 | 30,39843175 | 59,98418334 | 30,25613827 A181O:10;A191O:18;A7P:33;A22O:17;A24O:9;A27O:8;T1O:14;T5P:7;T10P:2 |   |   |  |  |   |
| 8 ЗАНЕВСКИЙ ПР., 32                                                 | А.С. "ЛАДОЖСКАЯ" (ВЫСАДКИ И ПО | 59,92900679 | 30,4111461  | 59,96901533 | 30,2474079 A24O:19;A27O:18;T1O:24;T22O:17;                                     |   |   |  |  |   |
| 9 2-Й МУРИНСКИЙ ПРОСПЕКТ                                            | ОБОРОТНАЯ СТАНЦИЯ "УДЕЛЬНЫЙ    | 59,99877567 | 30,3639993  | 59,7309142  | 30,6160946 55O:21;A9O:9;A93O:26;T40P:15;T50O:9;                                |   |   |  |  |   |
| 10 СУВОРОВСКИЙ ПР.                                                  | МЕТРО "ПЛОЩАДЬ ВОССТАНИЯ"      | 59,94578501 | 30,33176425 | 59,86542119 | 30,32135677 A191P:20;A24P:19;A27P:22;                                          |   |   |  |  |   |
| 11 ПОЛТАВСКАЯ УЛ.                                                   | СУВОРОВСКИЙ ПР.                | 59,73393687 | 30,4709873  | 59,94578501 | 30,33176425 A191P:19;A24P:18;A27P:21;A65O:2;                                   |   |   |  |  |   |
| 12 METPO "ABTOBO"                                                   | <b>ТРАМВАЙНЫЙ ПРОСПЕКТ</b>     | 59.99279212 | 30,42514691 | 59,85736736 | 30,2614136 A145AP:2;A145P:2;T20O:9;T31O:9;                                     |   |   |  |  |   |
| 13 МАЛАЯ МОРСКАЯ                                                    | Б. КОНЮШЕННАЯ УЛ.              | 59,84424608 | 30,3910684  | 59,67981966 | 30,49705315 A191O:15;A7P:30;A22O:14;A24O:6;A27O:5;T1O:11;T5P:4;T10P:21;T11P:25 |   |   |  |  |   |
| 14 КРАСНОПУТИЛОВСКАЯ УЛ., 95                                        | Ж.Д. СТ., ЛЕНИНСКИЙ ПР.        | 59,92519975 | 30,3080587  | 59,8048592  | 30,3873018 A26O:22;A114O:21;A130O:4;T29P:13;T35P:19;                           |   |   |  |  |   |
| 15 МЕТРО "ПЛОЩАДЬ ВОССТАНИЯ"                                        | СУВОРОВСКИЙ ПР.                | 59,86542119 | 30,32135677 | 59,94578501 | 30,33176425 A191O:20;A24O:11;A27O:10;T1O:16;T10P:26;T22O:9;                    |   |   |  |  |   |
| 16 БОГАТЫРСКИЙ ПР., УГ. КОЛОМЯЖСК(БОГАТЫРСКИЙ ПР., УГ. КОЛОМЯЖСК    |                                | 59,89132991 | 29,86038248 | 59,89132991 | 29,86038248 A172O:21;A172P:8;A93O:28;A93P:20;T25O:3;T25P:15;T40O:9;T40P:17;    |   |   |  |  |   |
| 17 ПР. НАУКИ, 12                                                    | МЕТРО "АКАДЕМИЧЕСКАЯ"          | 60,00586895 | 30,42236875 | 59,86844207 | 30,25896805 9O:15;A40O:13;A93P:31;                                             |   |   |  |  |   |
| 18 УНИВЕРСИТЕТ                                                      | ДВОРЦОВАЯ НАБ.                 | 59,86896495 | 29,8675194  | 59,9340952  | 30,33569392 A7P:28;A24O:4;T10P:19;T11P:23;                                     |   |   |  |  |   |
| 19 УЛ. ТИПАНОВА, 21                                                 | ПР. КОСМОНАВТОВ                | 59,85540888 | 30,3610582  | 60,02252133 | 30,2524958 A11O:9;A31P:7;A114P:14;A141P:5;T270:5;T29O:17;T35O:22;              |   |   |  |  |   |
| 20 ПР. ПРОСВЕЩЕНИЯ, УГ. УЛ. ЕСЕНИНА УЛ. ИВАНА ФОМИНА, ПР. ПРОСВЕШ   |                                | 60,05560083 | 30,32213717 | 59,99624793 | 29,7580833 58P:14;100P:3;A121P:7;                                              |   |   |  |  |   |
| 21 АДМИНИСТРАЦИЯ КИРОВСКОГО РАЙ ПР. СТАЧЕК                          |                                | 60,09433749 | 29,97262423 | 59,92136008 | 30,49234437 A2O:12;T20O:2;T31O:2;                                              |   |   |  |  |   |
| 22 ЛИПОВАЯ АЛЛЕЯ, УГ. УЛ. САВУШКИН А.С. "СТ. МЕТРО "СТАРАЯ ДЕРЕВНЯ" |                                | 59,89866233 | 30,33715535 | 59,94212462 | 30,5023864 A93P:10;                                                            |   |   |  |  |   |

Рис. 13: Пример результата работы скрипта на листе HOT(17-20)

Итак, какими-же будут самые критические перегоны. Мы выбрали по пять для каждого временного интервала.

Критические перегоны в промежуток 7:00 - 10:00

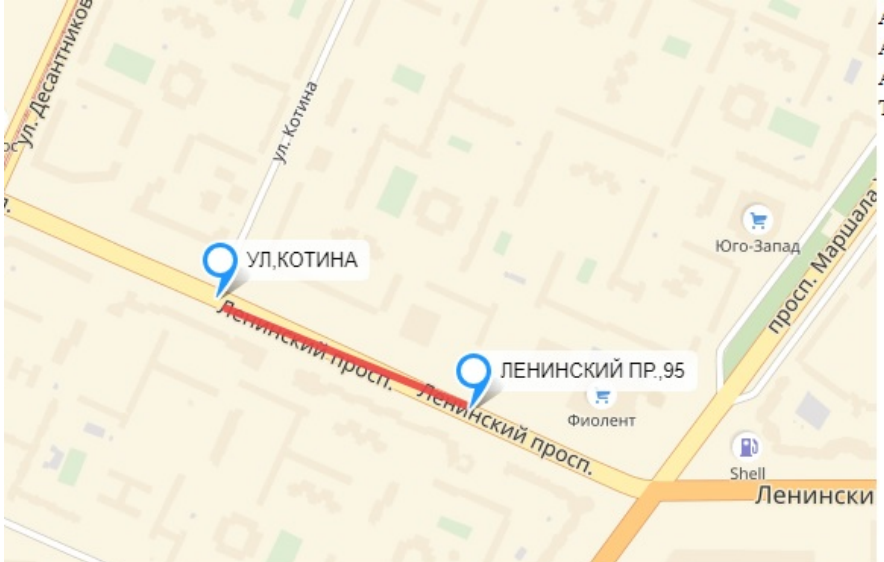

Автобус №2 прямой - 15 перегон Автобус №2А прямой - 22 перегон Автобус №26 прямой - 12 перегон Троллейбус №35 обратный - 6 перегон

Рис. 14: Ул. Котина – Ленинский проспект,95

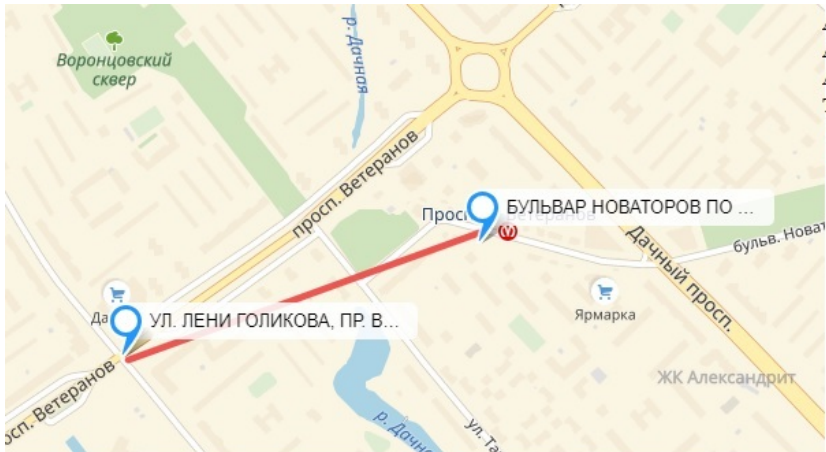

Автобус №145А обратный - 26 перегон Автобус №130 прямой - 18 перегон Автобус №145 обратный - 25 перегон Троллейбус №20 прямой -7 перегон Троллейбус №29 обратный - 4 перегон Троллейбус №31 прямой - 7 перегон

Рис. 15: Ул. Лени Голикова, Пр. Ветеранов – Бульвар новаторов по дачному пр.

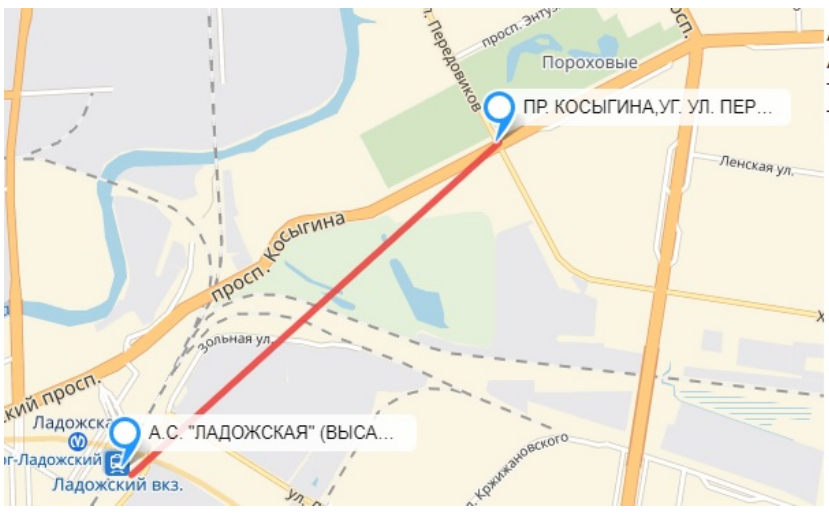

Автобус №24 прямой - 11 перегон Автобус №27 прямой -24 перегон Тролллейбус №1 прямой - 11 перегон Троллейбус №22 прямой - 11 перегон

Рис. 16: Пр. Косыгина,Уг. Ул.Передовиков – А.С. "Ладожская" (высадки и посадки нет)

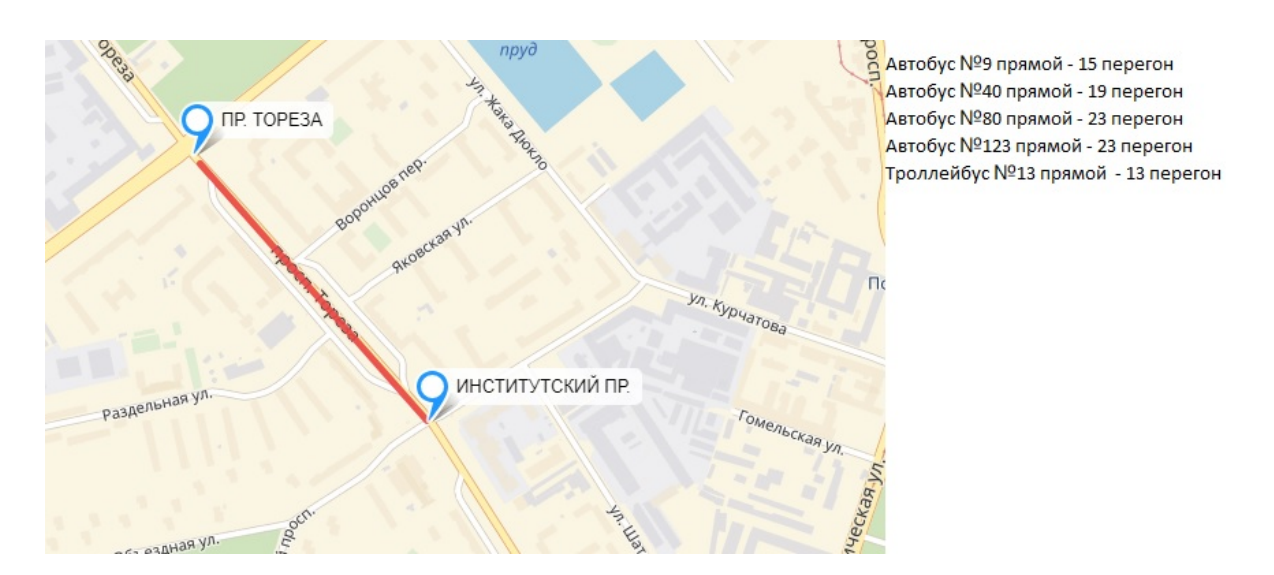

Рис. 17: Пр.Тореза – Институтский пр.

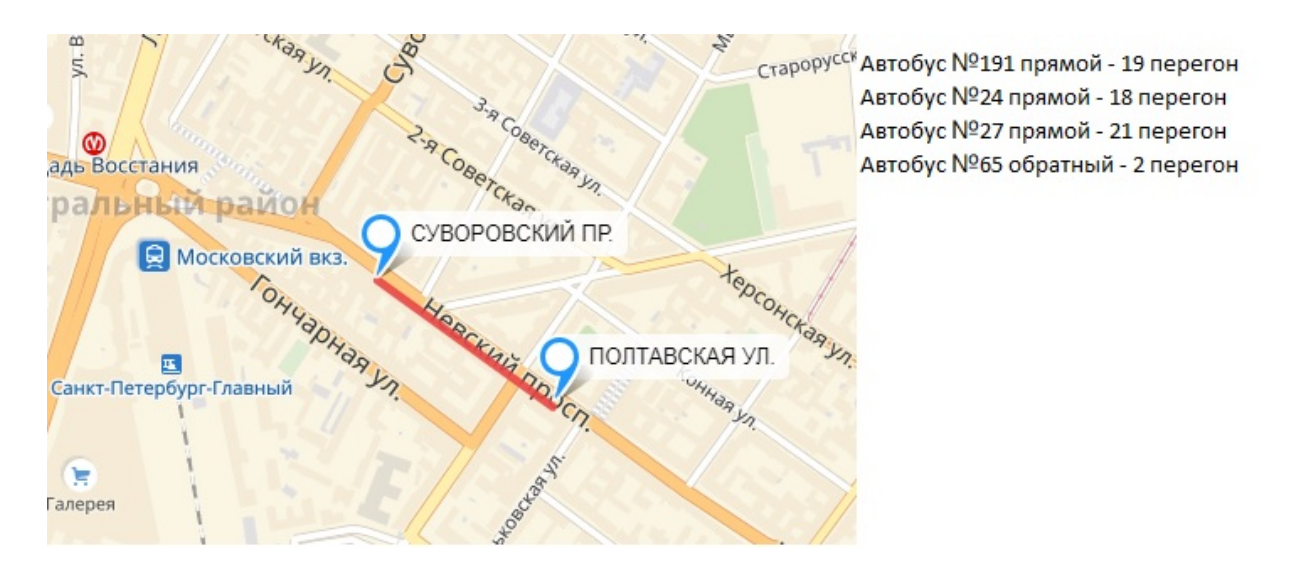

Рис. 18: Полтавская ул. – Суворовский пр.

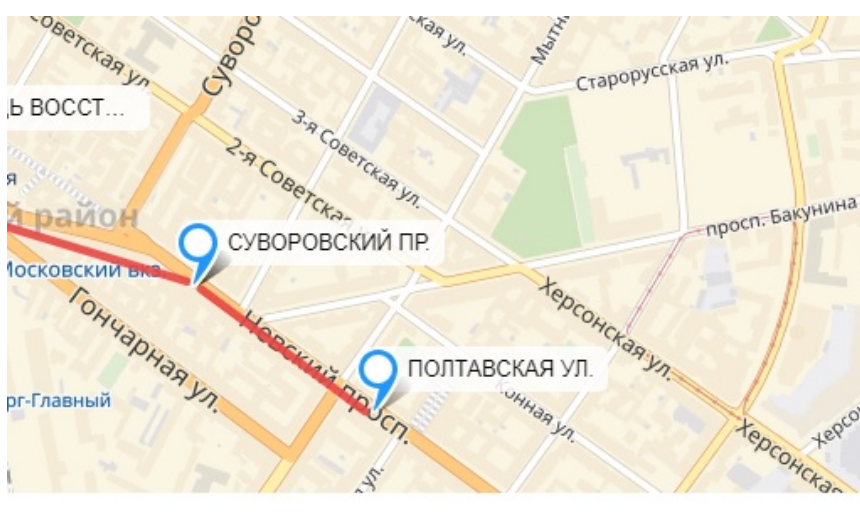

Критические перегоны в промежуток 10:00 - 13:30

Автобус №191 прямой-19 перегон Автобус №24 прямой-18 перегон Автобус №27 прямой-21 перегон Автобус №65 обратный -2 перегон

Рис. 19: Полтавская ул. – Суворовский пр.

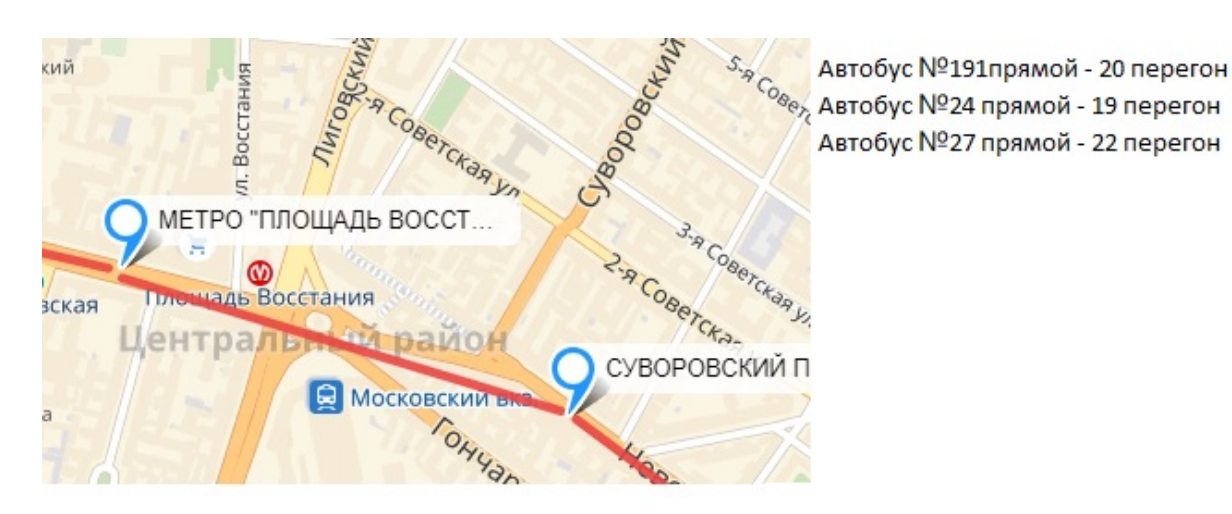

Рис. 20: Суворовский пр. – Метро "Площадь Восстания"

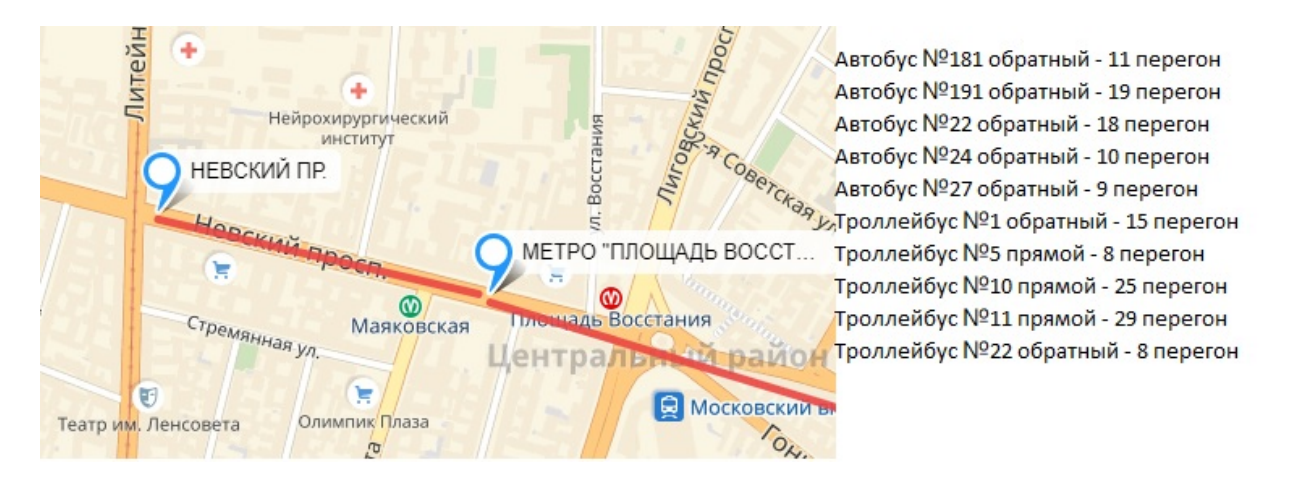

#### Рис. 21: Невский пр. – Метро "Площадь Восстания"

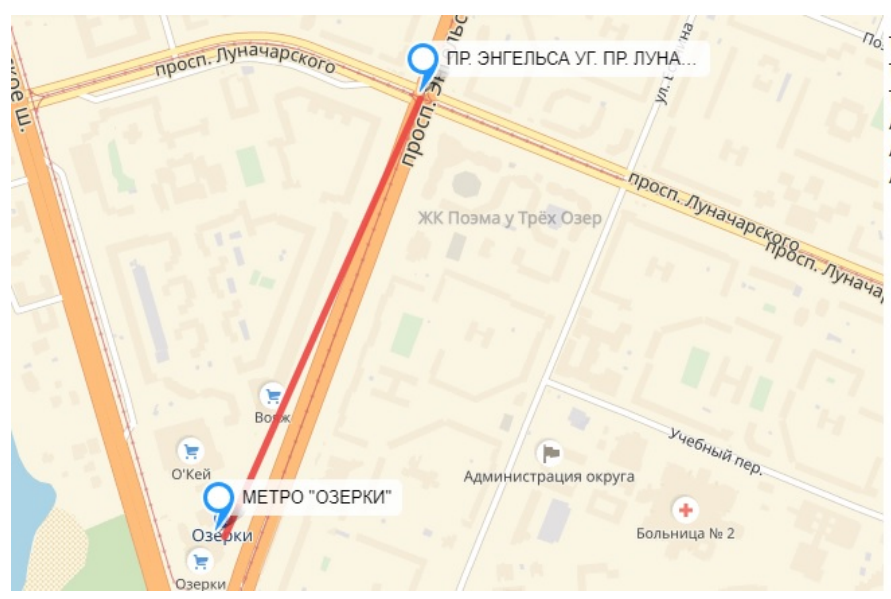

<sup>77</sup>о. Трамвай №9 прямой - 21 перегон Трамвай №20 прямой - 9 перегон Трамвай №58 обратный - 10 перегон Автобус №80 прямой - 10 перегон Автобус №186 прямой - 8 перегон Автобус №123 прямой - 10 перегон

Рис. 22: Пр. Энгельса Уг. Пр. Луначарского – Метро "Озерки"

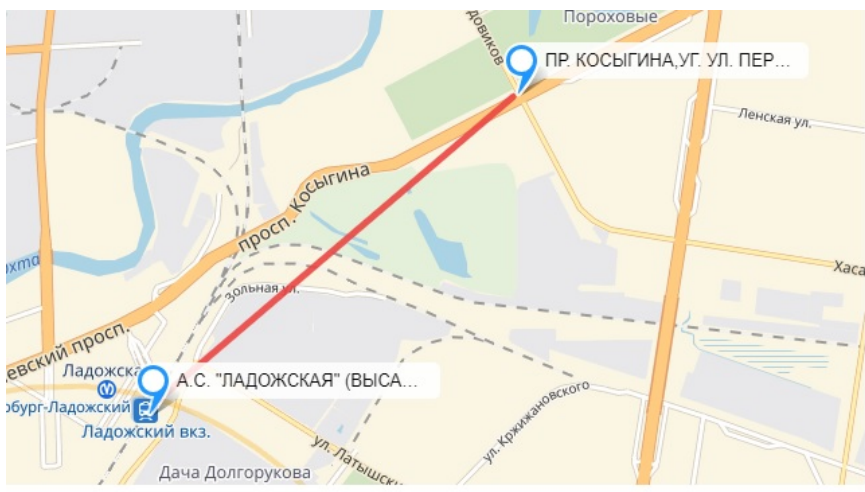

Автобус №24 прямой - 11 перегон Автобус №27 прямой - 14 перегон Троллейбус №1 прямой - 11 перегон Троллейбус №22 прямой - 11 перегон

Рис. 23: Пр. Косыгина,Уг. Ул. Передовиков – А.С. "Ладожская" (высадки и посадки нет)

#### Критические перегоны в промежуток 13:30 - 17:00

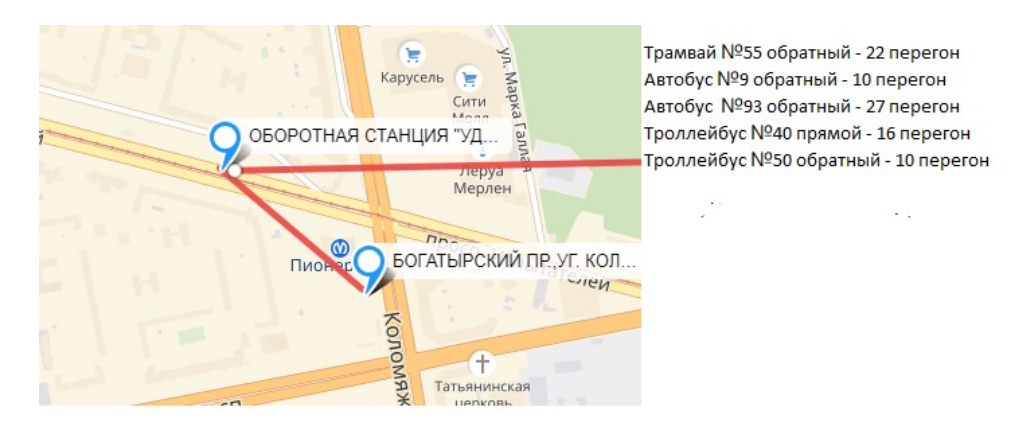

Рис. 24: Оборотная станция "Удельный парк" – Богатырский пр. ,уг.Коломяжского пр.

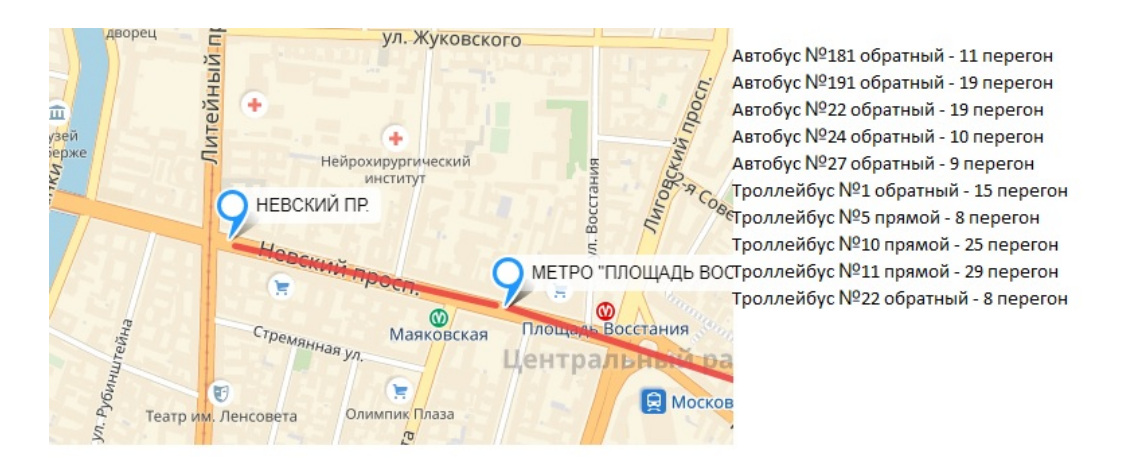

Рис. 25: Невский пр. – Метро "Площадь Восстания"

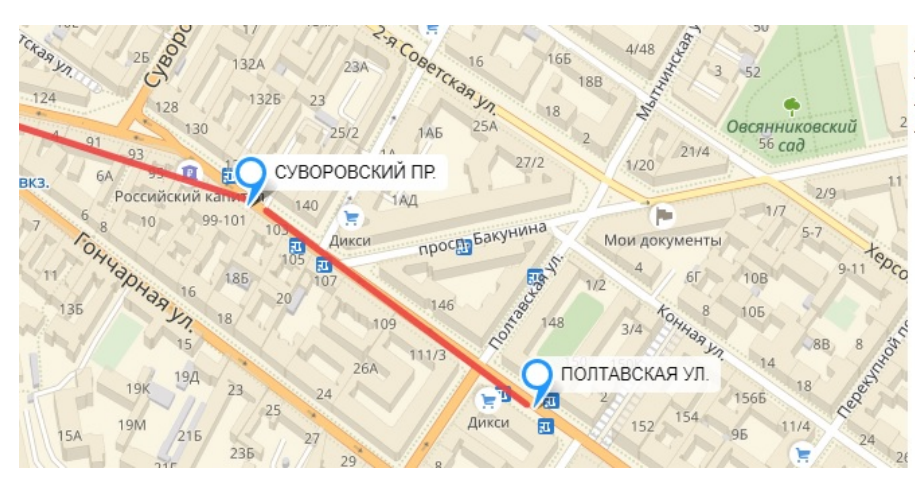

Автобус №191 прямой - 19 перегон Автобус №24 прямой - 18 перегон Автобус №27 прямой - 21 перегон Автобус №65 обратный - 2 перегон

Рис. 26: Полтавская ул. – Суворовский пр.

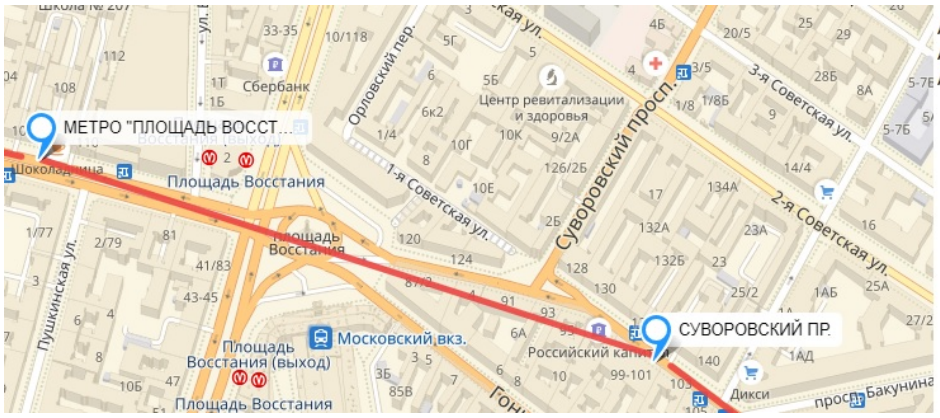

Автобус №191 прямой - 20 перегон Автобус №24 прямой - 19 перегон .<br>Автобус №27 прямой - 22 перегон

Рис. 27: Суворовский пр. – Метро "Площадь Восстания"

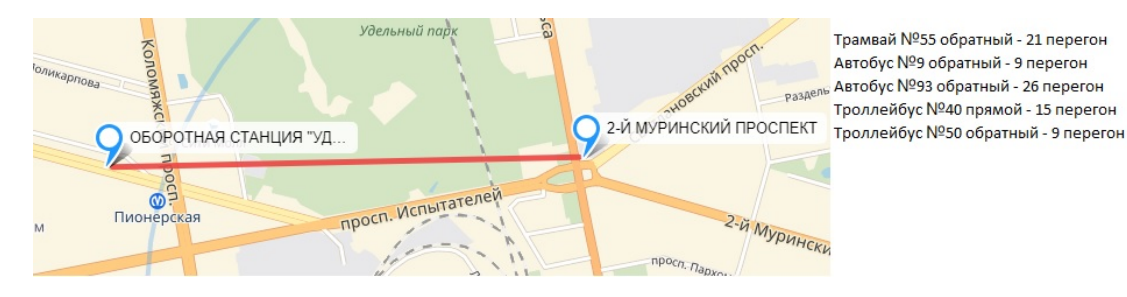

Рис. 28: 2-Й Муринский проспект – Оборотная станция "Удельный парк"

Критические перегоны в промежуток 17:00 - 20:00

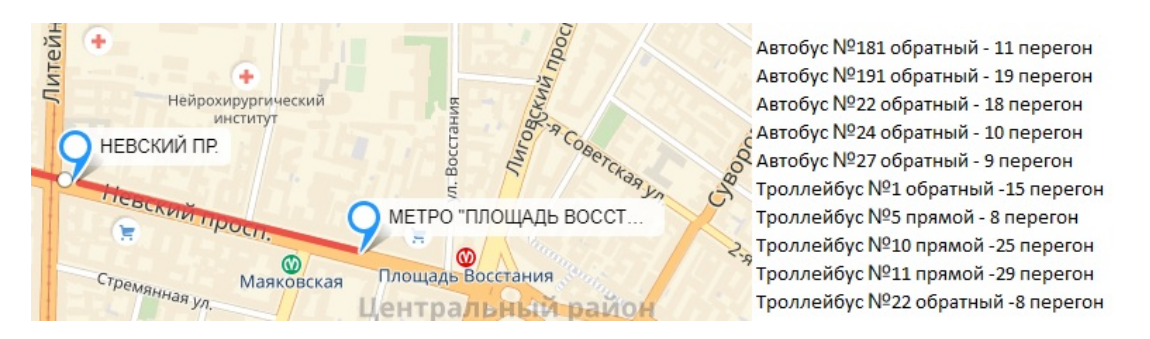

Рис. 29: Невский пр. – Метро "Площадь Восстания"

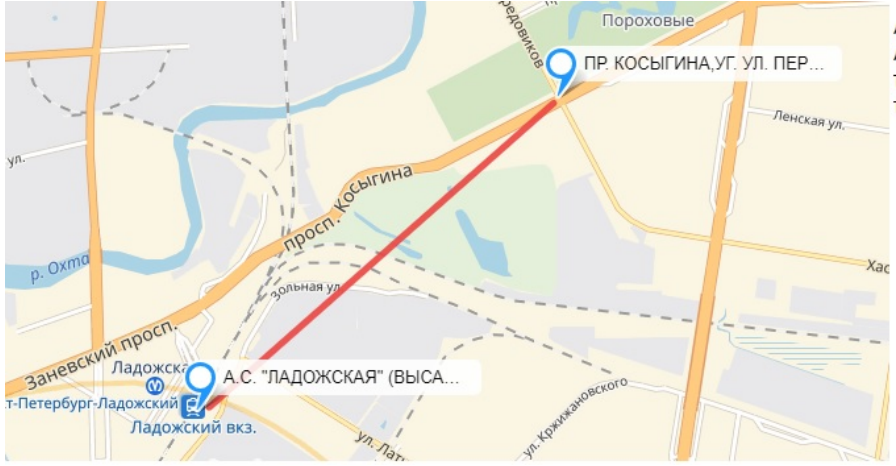

Автобус №24 обратный - 20 перегон Авобус №27 обратный -19 перегон Троллейбус №1 обратный - 25 перегон Троллейбус №22 обратный - 18 перегон

Рис. 30: А.С. "Ладожская" (высадки и посадки нет) – Пр. Косыгина, Уг.Ул.Передовиков

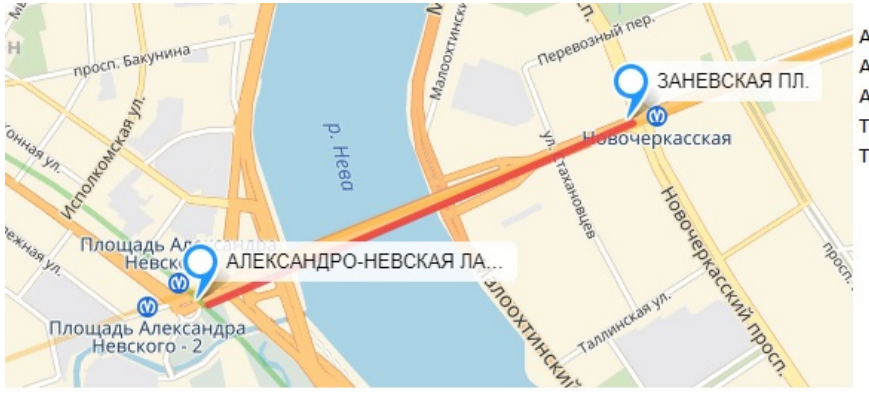

Автобус №24 обратный - 15 перегон Автобус №27 обратный -14 перегон Автобус №46 обратный - 33 перегон Троллейбус №1 обратный - 20 перегон Троллейбус №22 обратный - 13 перегон

Рис. 31: Александро-Невская лавра – Заневская пл.

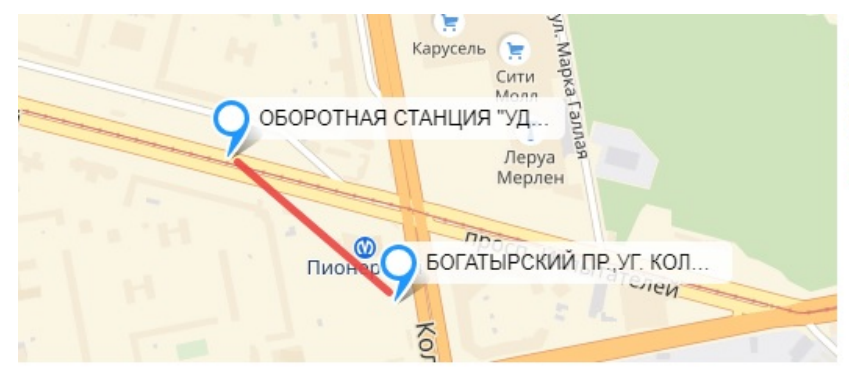

Трамвай №55 обратный - 22 перегон Автобус №93 обратный -27 перегон Автобус №9 обратный - 10 перегон Троллейбус №40 прямой - 16 перегон Троллейбус №50 обратный - 10 перегон

Рис. 32: Оборотная станция "Удельный парк" – Богатырский пр., уг.Коломяжского пр.

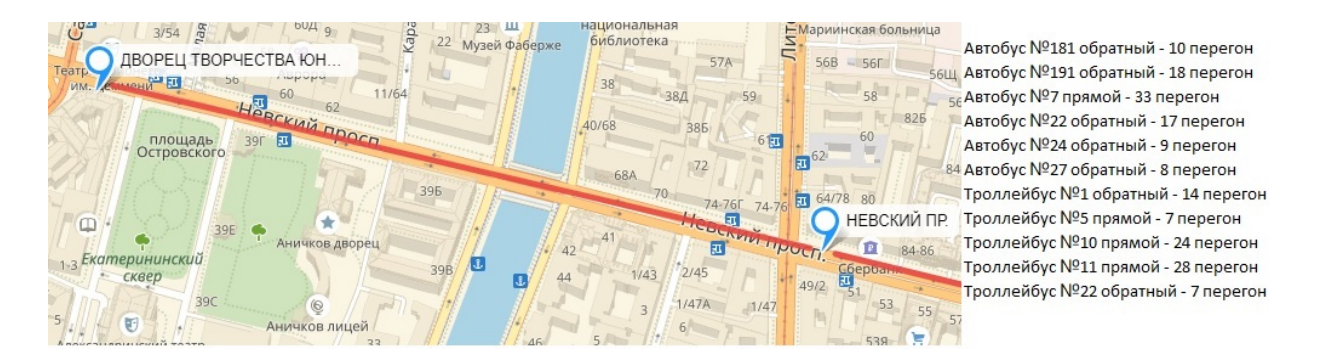

Рис. 33: Дворец творчества юных – Невский пр.

## <span id="page-29-0"></span>**Заключение**

В данной работе можно подвести следующие итоги

- была описана технология подготовки данных для исследования;
- разработана технология определения критических перегонов в рамках одного маршрута;
- разработана технология определения критических перегонов в рамках групп маршрутов;
- создан инструмент для поиска критических перегонов в виде файла Excel с написанными скриптами на VBA(макросами);
- проведены эксперименты на реальных данных;
- найдены критические перегоны г.Санкт-Петербург.

Исходный шаблон инструмента выложен в открытый доступ на GitHub.

#### **Список литературы**

- <span id="page-30-6"></span>[1] Taylor Michael AP, D'Este Glen M. Transport network vulnerability: a method for diagnosis of critical locations in transport infrastructure systems // Critical infrastructure. –– Springer,  $2007.$  –– P. 9–30.
- <span id="page-30-5"></span>[2] Асаул НА. Инновационный сценарий развития транспортнологистического комплекса Санкт-Петербурга // Экономическое возрождение России. –– 2008. –– no. 4. –– P. 12–19.
- [3] Гасников А et al. Введение в математическое моделирование транспортных потоков. — Litres, 2017.
- <span id="page-30-7"></span><span id="page-30-4"></span>[4] Горев АЭ. Развитие городских транспортных систем крупных городов // Транспорт Российской Федерации. Журнал о науке, практике, экономике. –– 2016. –– no. 6 (67).
- <span id="page-30-1"></span>[5] Лагерев РЮ, Михайлов АЮ, Лагерева СВ. Методика предупреждения сетевых транспортных заторов // Вестник НЦБЖД. ––  $2010 - \text{no. } 5 - \text{P. } 82 - 88.$
- <span id="page-30-0"></span>[6] Новизенцев ВВ. Обеспечение безопасности и организации движения при проектировании улично-дорожной сети городов // Вестник НЦБЖД. –– 2010. –– no. 5. –– P. 88–103.
- [7] Санкт-Петербурга Организатор Перевозок. 2018. URL: https: //www.gov.spb.ru/gov/otrasl/c\_transport/.
- <span id="page-30-8"></span><span id="page-30-2"></span>[8] Селиверстов СА. Методы и алгоритмы интеллектуального [анализа](https://www.gov.spb.ru/gov/otrasl/c_transport/) [процесса организации транспортной системы](https://www.gov.spb.ru/gov/otrasl/c_transport/) // Вестник государственного университета морского и речного флота им. адмирала СО Макарова. — 2014. — по. 2 (24).
- <span id="page-30-3"></span>[9] Семенов Владислав Валерьевич, Ермаков Алексей Викторович. Исторический анализ моделирования транспортных процессов и транспортной инфраструктуры // Препринты Института прикладной математики им. МВ Келдыша РАН. –– 2015. –– no. 0. –– Р. 3–36.

<span id="page-31-0"></span>[10] Спирин И.В. Организация и управление пассажирскими автомобильными перевозками // М.: Издательский центр «Академия. –  $2011. -$  Vol. 4.